# *Applied Deep Learning*

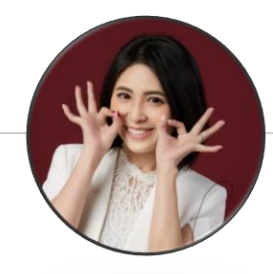

# **Neural Network Basics**

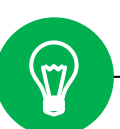

**September 15th, 2022 [http://adl.miulab.tw](http://adl.miulab.tw/)**

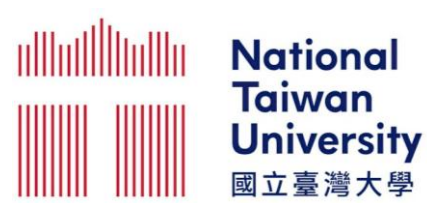

#### **Learning ≈ Looking for a Function** 2

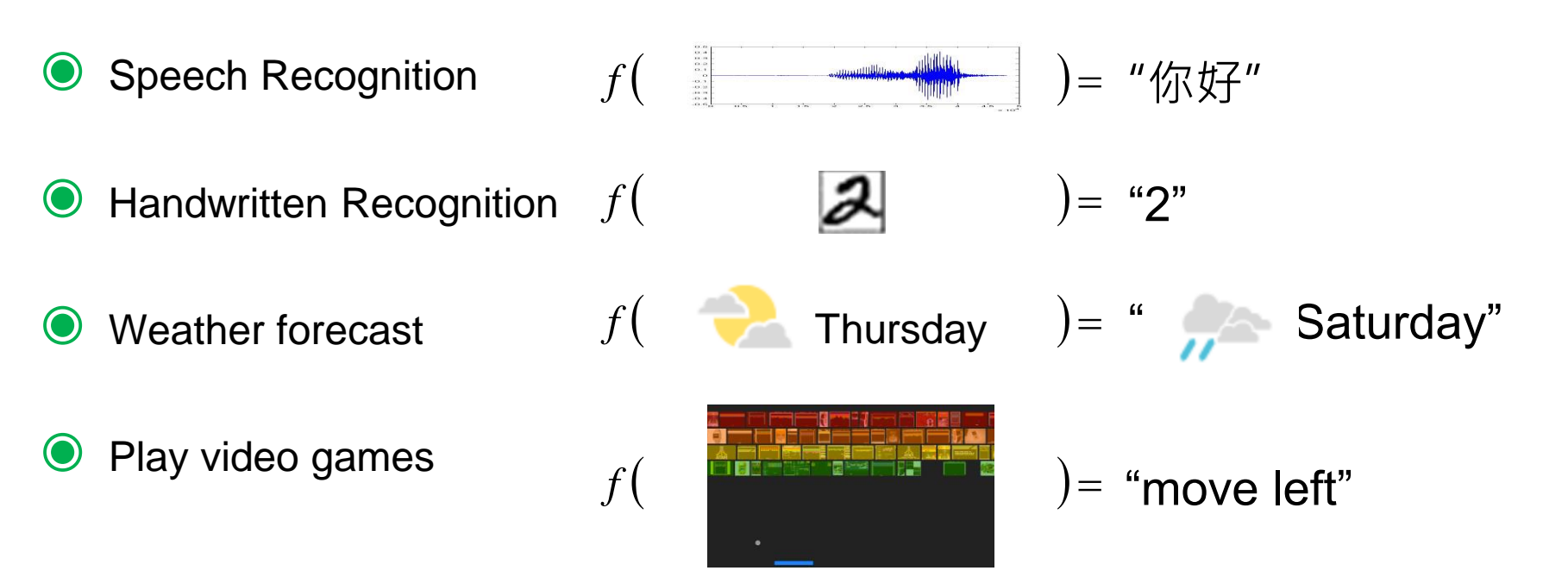

# <sup>3</sup> **Machine Learning Framework**

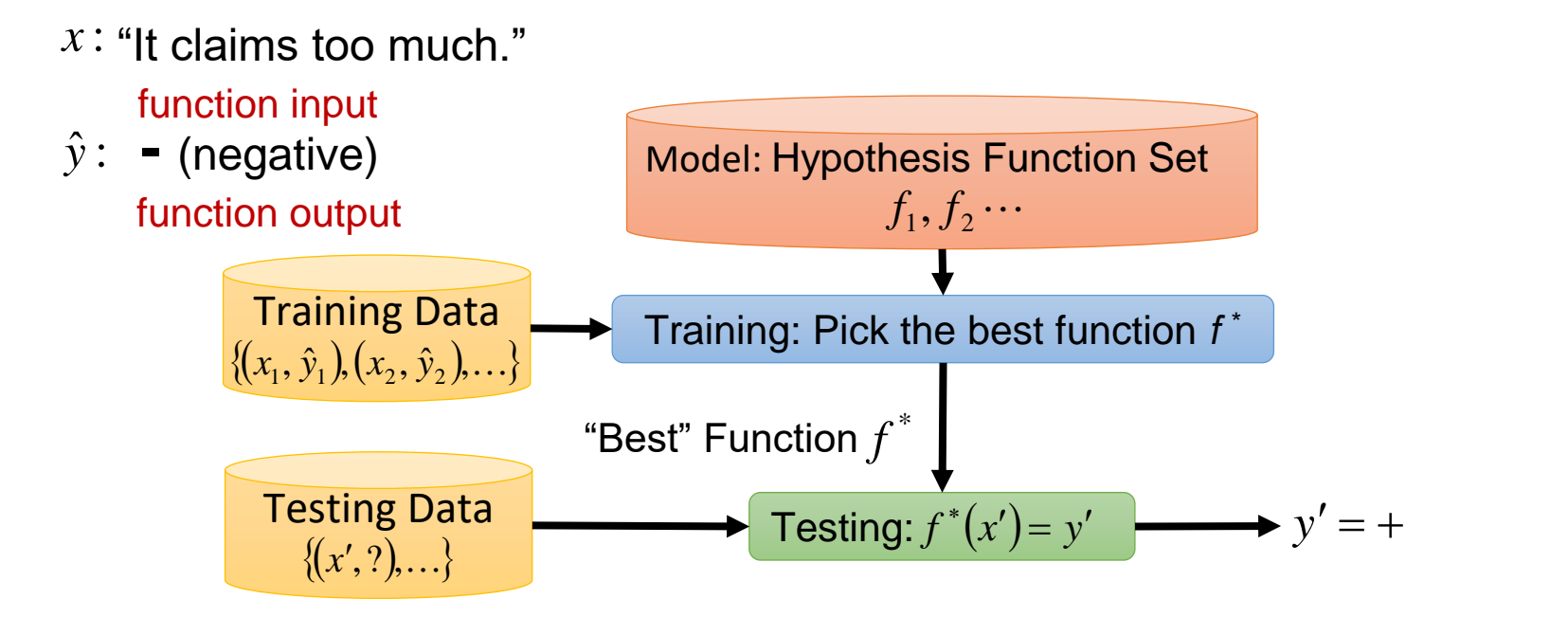

Training is to pick the best function given the observed data Testing is to predict the label using the learned function

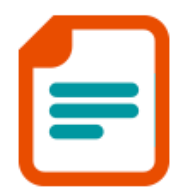

**Training & Resources** 

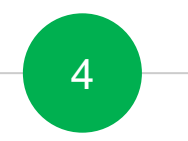

# <sup>4</sup> **How to Train a Model?**

**實際上我們是如何訓練一個模型的?**

# <sup>5</sup> **Machine Learning Framework**

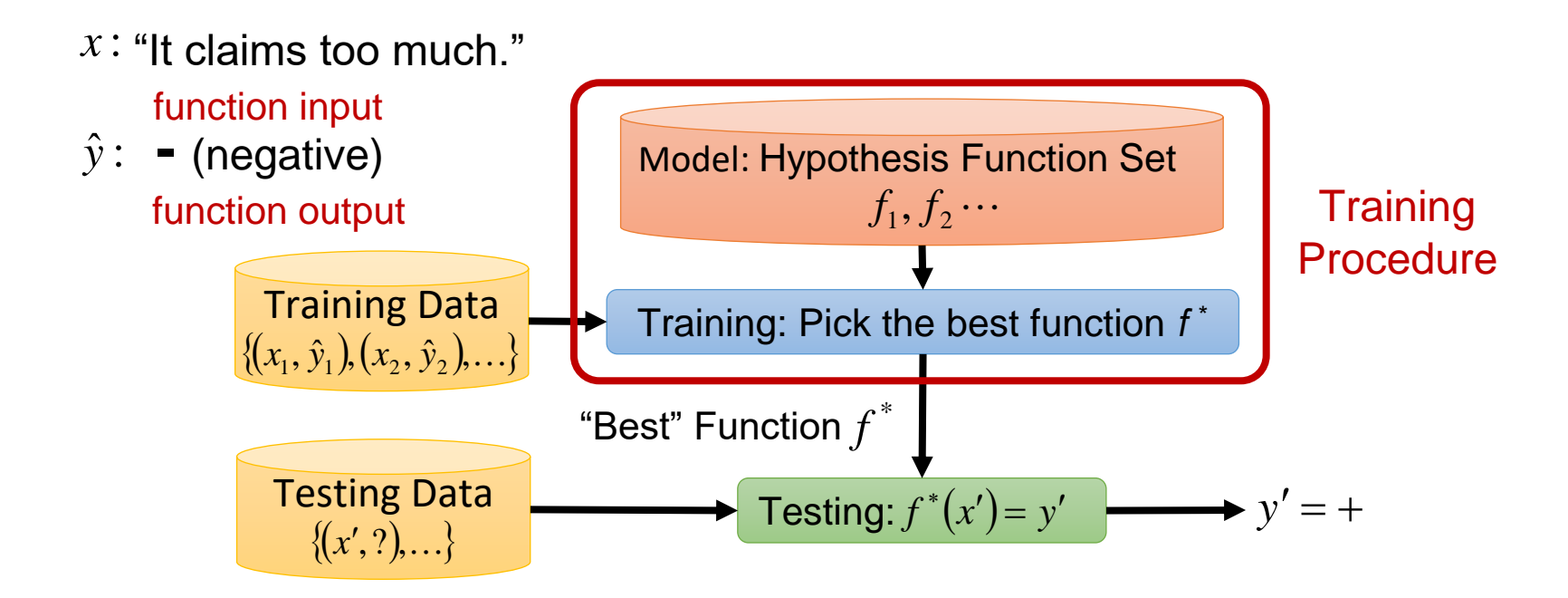

Training is to pick the best function given the observed data Testing is to predict the label using the learned function

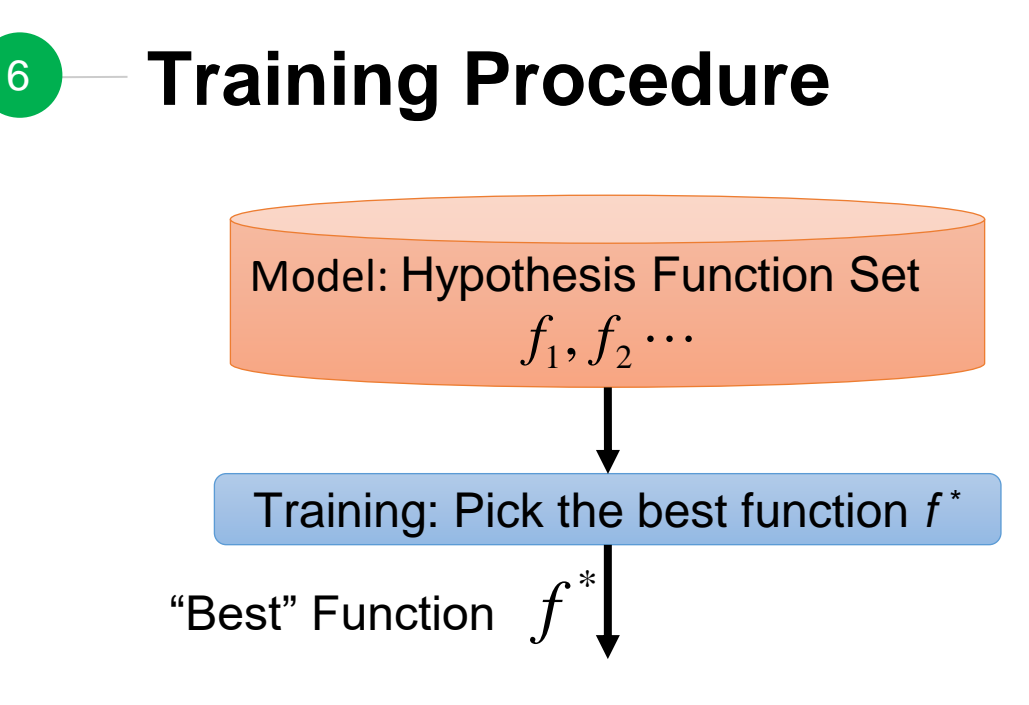

- ◉ Q1. What is the model? (function hypothesis set)
- ◉ Q2. What does a "good" function mean?
- Q3. How do we pick the "best" function?

## **Training Procedure Outline** 7

## Model Architecture

- ✓ A Single Layer of Neurons (Perceptron)
- **Limitation of Perceptron**
- ✓ Neural Network Model (Multi-Layer Perceptron)
- Loss Function Design
	- $\checkmark$  Function = Model Parameters
	- Model Parameter Measurement
- **Optimization**
- ✓ Gradient Descent
- Stochastic Gradient Descent (SGD)
- Mini-Batch SGD
- **Practical Tips**

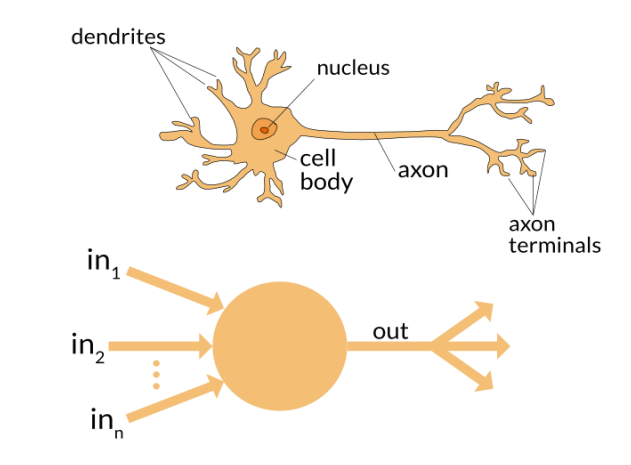

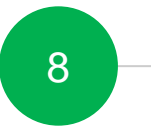

# 8 What is the Model?

# **什麼是模型?**

# **Training Procedure Outline**

## Model Architecture

9

- ✓ A Single Layer of Neurons (Perceptron)
- ✓ Limitation of Perceptron
- ✓ Neural Network Model (Multi-Layer Perceptron)
- 2 Loss Function Design
- $\checkmark$  Function = Model Parameters
- ✓ Model Parameter Measurement
- 3 Optimization
- ✓ Gradient Descent
- ✓ Stochastic Gradient Descent (SGD)
- ✓ Mini-Batch SGD
- ◆ Practical Tips

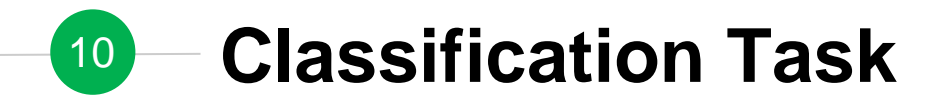

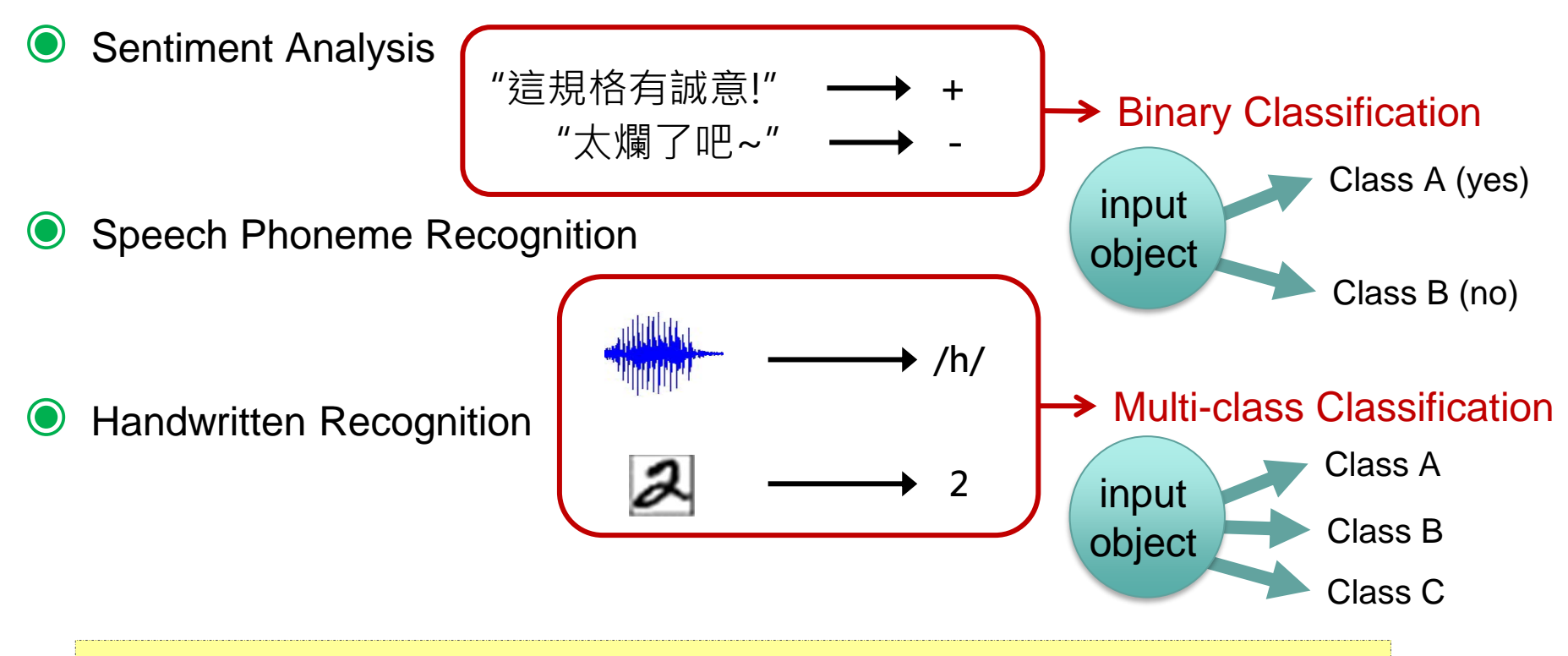

Some cases are not easy to be formulated as classification problems

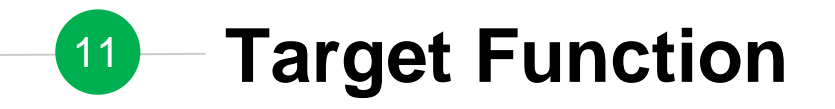

◉ Classification Task

$$
f(x) = y \longrightarrow f: R^N \to R^M
$$

- *x*: input object to be classified
- *y*: class/label

 $\rightarrow$  a *N*-dim vector  $\rightarrow$  a *M*-dim vector

Assume both x and y can be represented as fixed-size vectors

## **Vector Representation Example** 12

- ◉ Handwriting Digit Classification
	-

16 x 16

Each pixel corresponds to an element in the vector

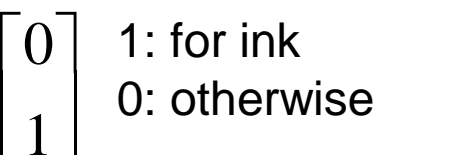

 $\left[\begin{array}{c|c} \vdots \end{array}\right]$  16 x 16 = 256 dimensions

$$
f: R^N \to R^M
$$

*x***: image** *y***: class/label**

10 dimensions for digit recognition

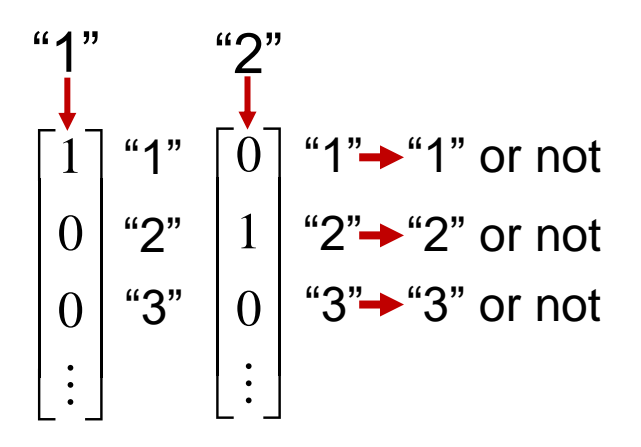

## **Vector Representation Example** 13

Sentiment Analysis

- Each element in the vector corresponds to a word in the vocabulary "love"
	- $\left[0\right]$  1: indicates the word 0: otherwise  $\lceil 0 \rceil$  1 1
	- $\Box$  $|\vdots|$   $\;\,$  $\begin{bmatrix} \cdot & \cdot \end{bmatrix}$  $\left| \begin{array}{c} \cdot \end{array} \right|$ dimensions = size of vocab

 $f: R^N \to R^M$ 

## *x***: word** *y***: class/label**

3 dimensions (positive, negative, neutral)

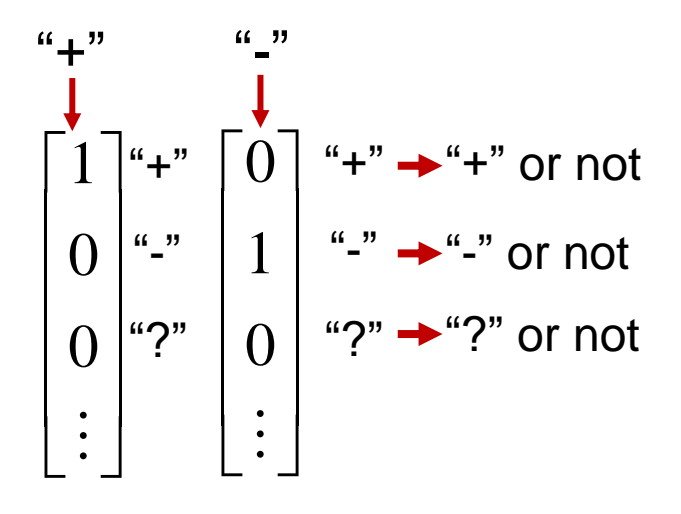

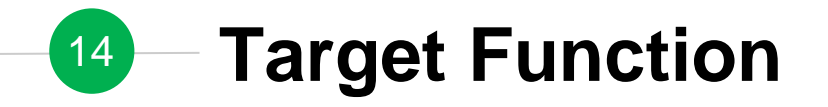

◉ Classification Task

$$
f(x) = y \longrightarrow f: R^N \to R^M
$$

- *x*: input object to be classified
- *y*: class/label

 $\rightarrow$  a *N*-dim vector  $\rightarrow$  a *M*-dim vector

Assume both x and y can be represented as fixed-size vectors

## **Training Procedure Outline** 15

## Model Architecture

- ✓ A Single Layer of Neurons (Perceptron)
- ✓ Limitation of Perceptron
- ✓ Neural Network Model (Multi-Layer Perceptron)
- 2 Loss Function Design
- $\checkmark$  Function = Model Parameters
- ✓ Model Parameter Measurement
- 3 Optimization
- ✓ Gradient Descent
- ✓ Stochastic Gradient Descent (SGD)
- ✓ Mini-Batch SGD
- ◆ Practical Tips

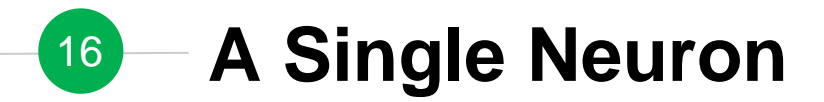

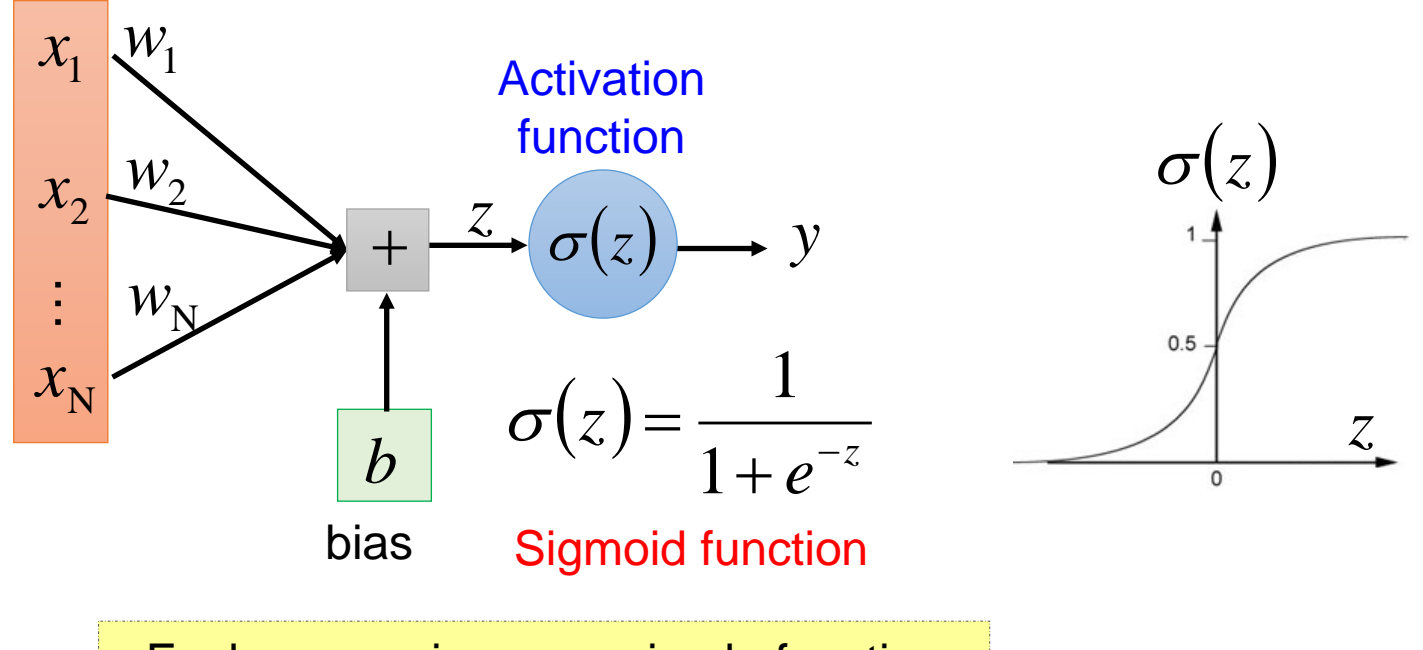

Each neuron is a very simple function

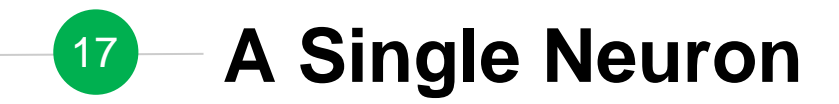

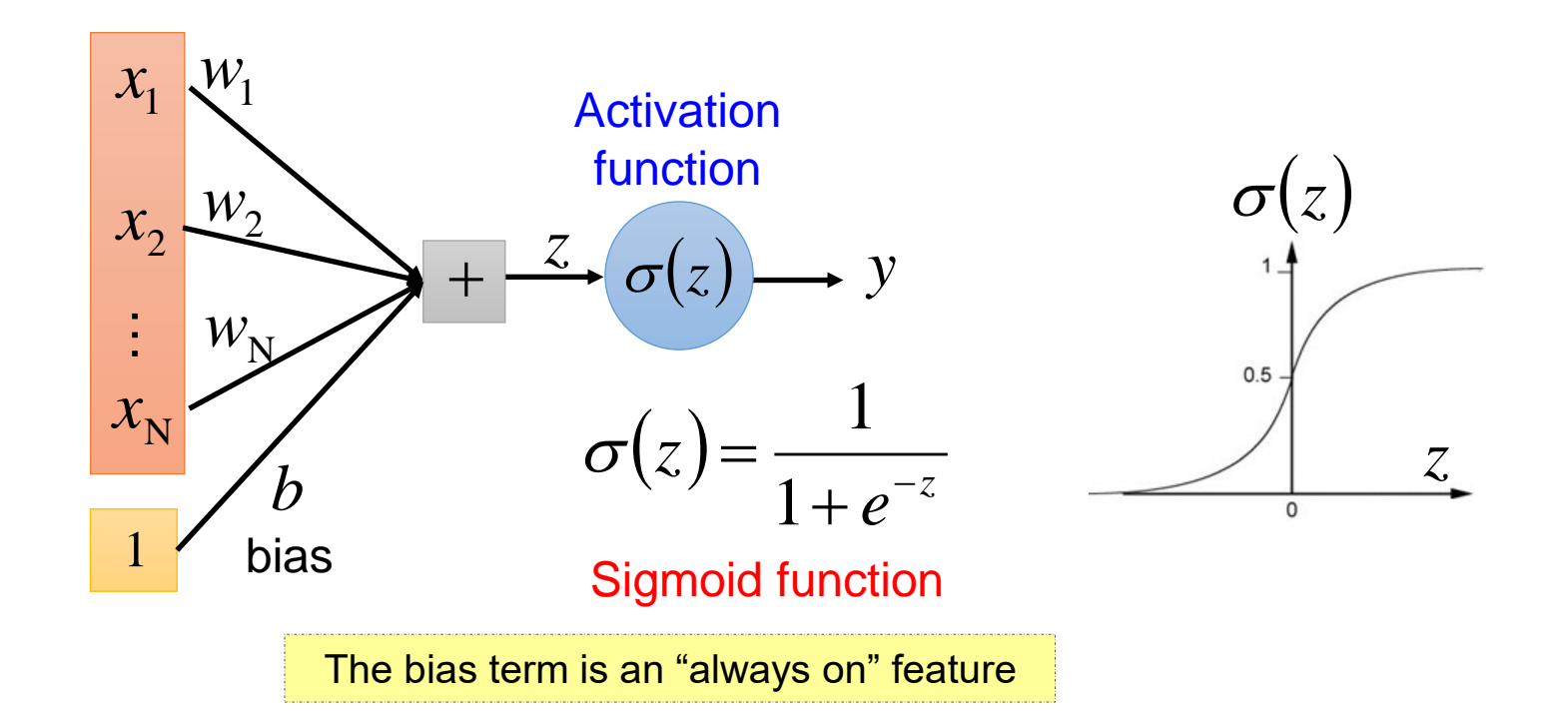

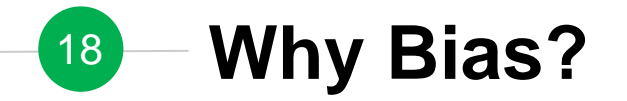

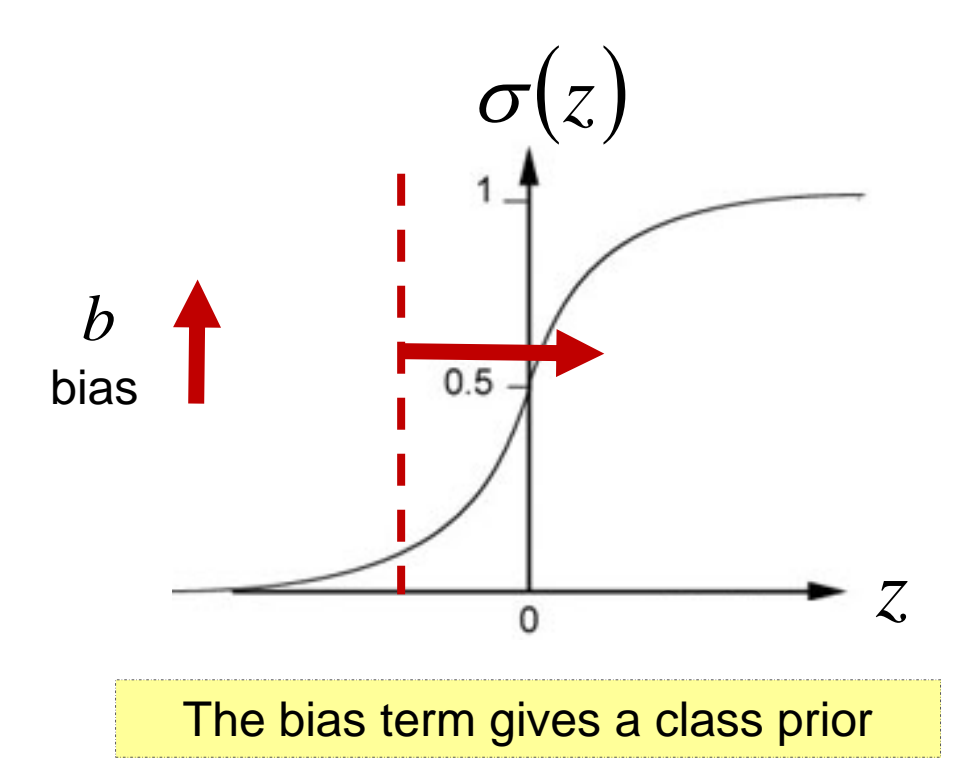

## <sup>19</sup> **Model Parameters of A Single Neuron**

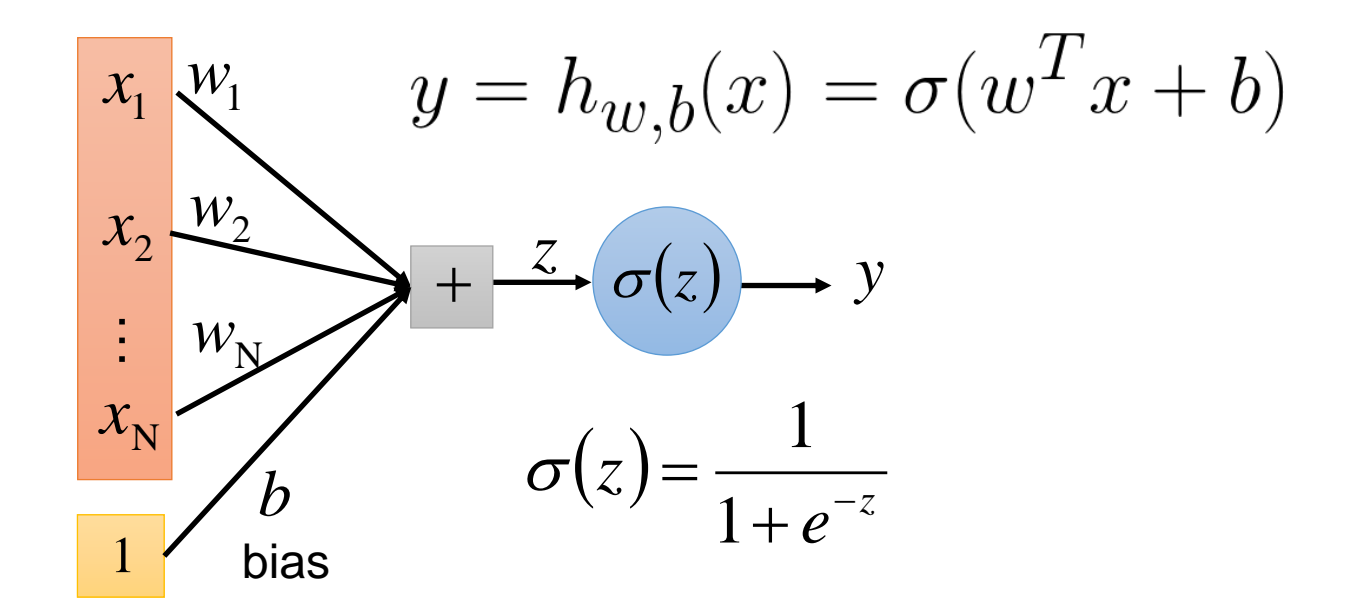

*w, b* are the parameters of this neuron

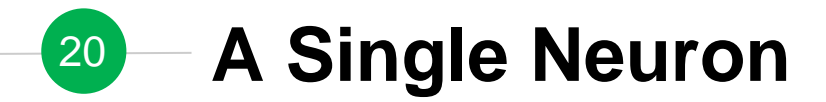

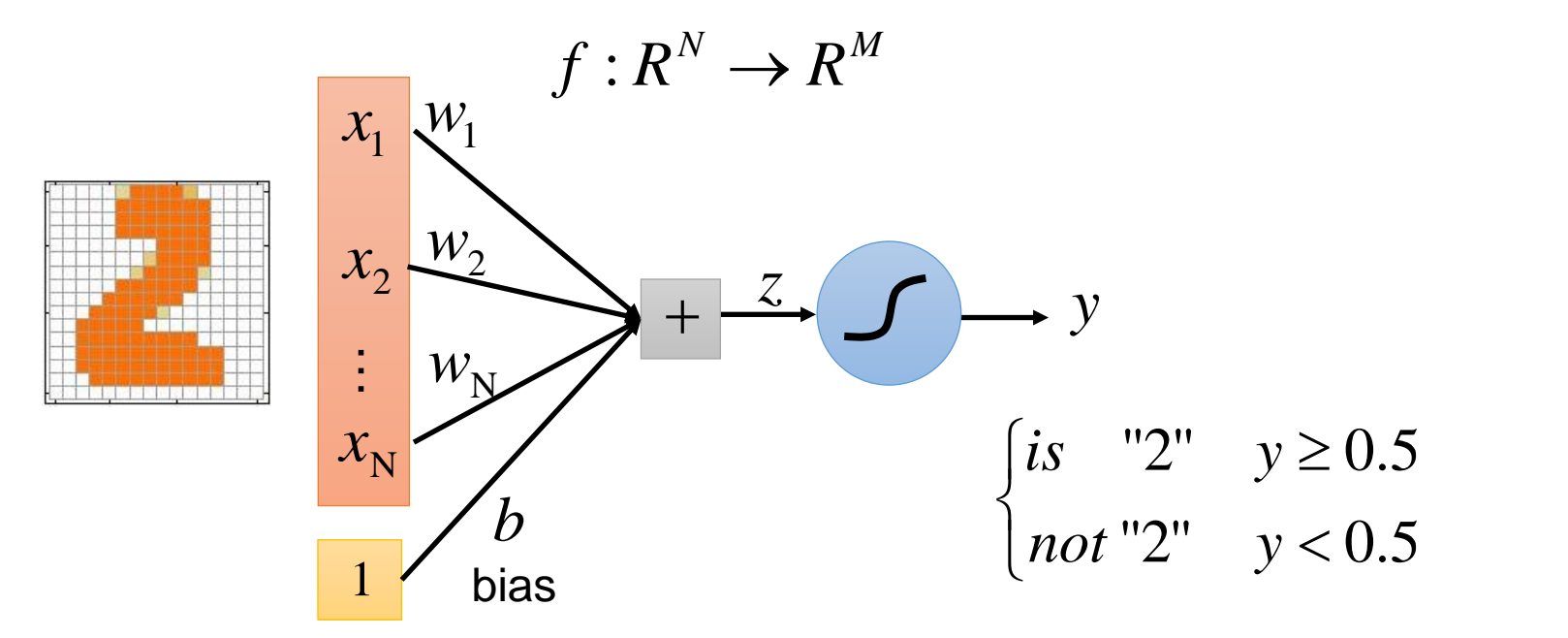

A single neuron can only handle binary classification

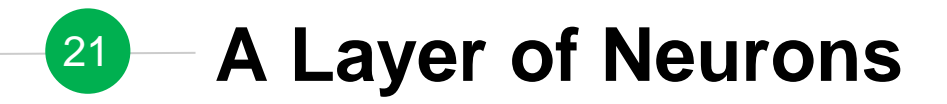

 $\bigodot$  Handwriting digit classification  $f: R^N \to R^M$ 

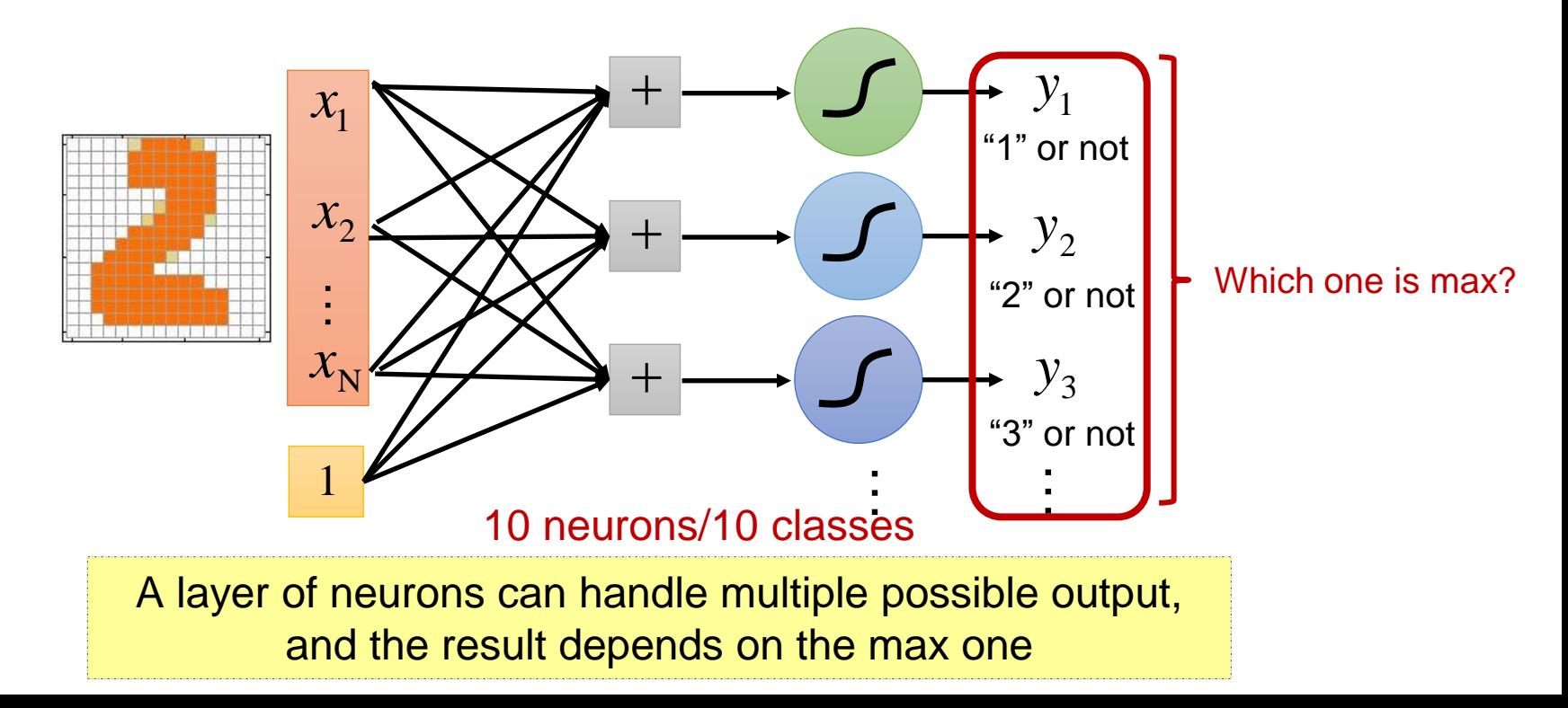

## **Training Procedure Outline** 22

## Model Architecture

- ✓ A Single Layer of Neurons (Perceptron)
- ✓ Limitation of Perceptron
- ✓ Neural Network Model (Multi-Layer Perceptron)
- 2 Loss Function Design
- $\checkmark$  Function = Model Parameters
- ✓ Model Parameter Measurement
- 3 Optimization
- ✓ Gradient Descent
- ✓ Stochastic Gradient Descent (SGD)
- ✓ Mini-Batch SGD
- ◆ Practical Tips

#### **A Layer of Neurons – Perceptron** 23

Output units all operate separately – no shared weights

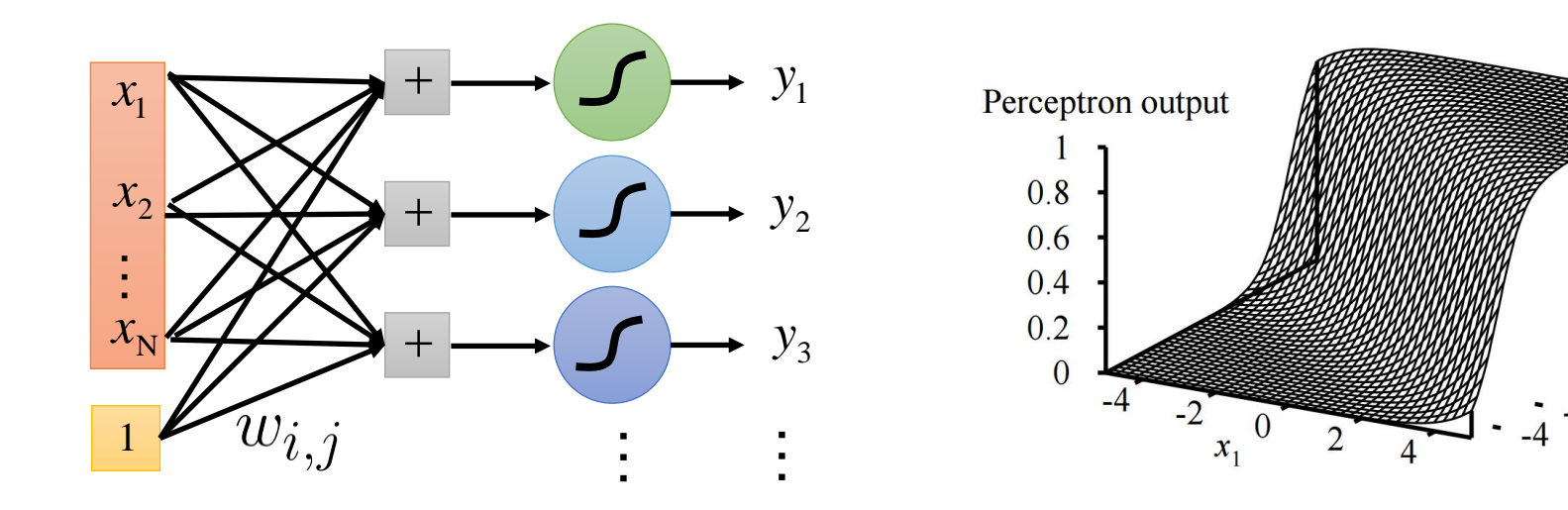

Adjusting weights moves the location, orientation, and steepness of cliff

# <sup>24</sup> **Expression of Perceptron**

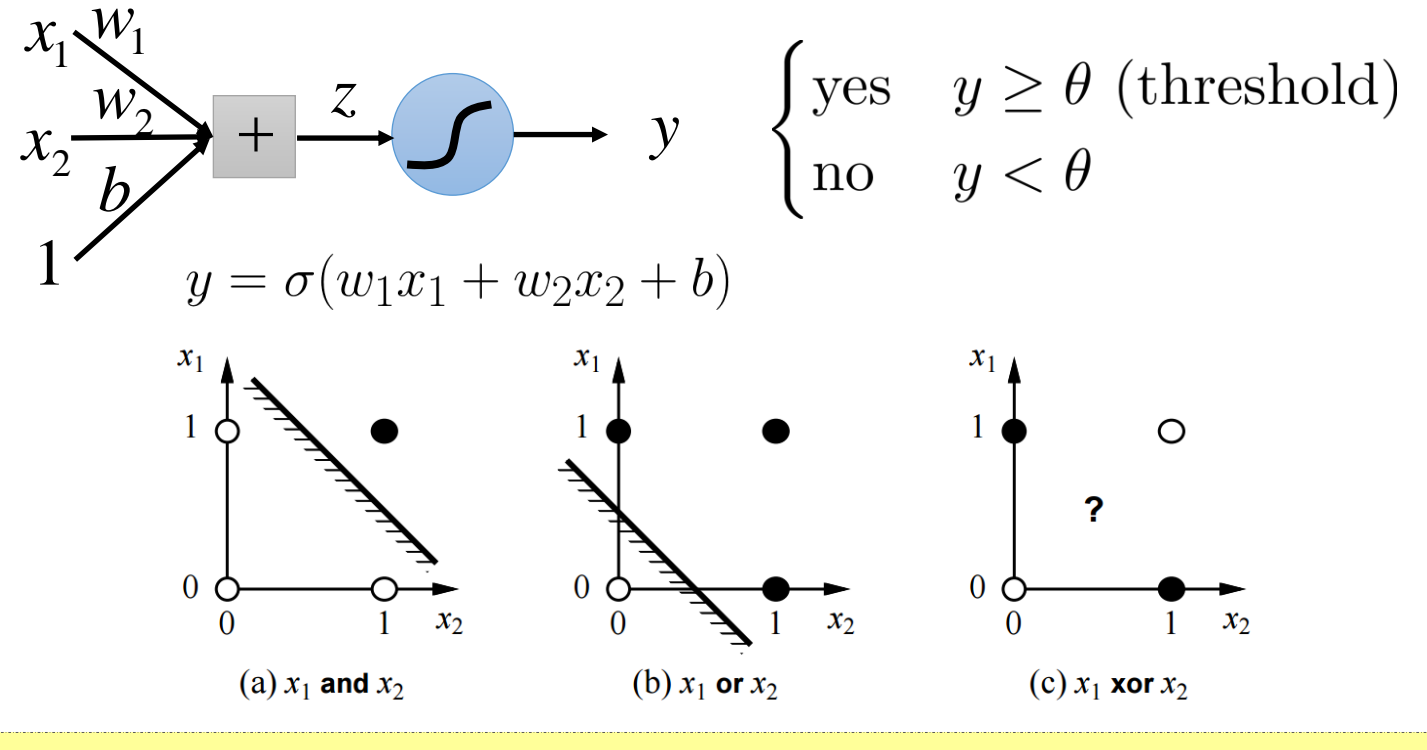

A perceptron can represent AND, OR, NOT, etc., but not  $XOR \rightarrow$  linear separator

# **25 How to Implement XOR?**

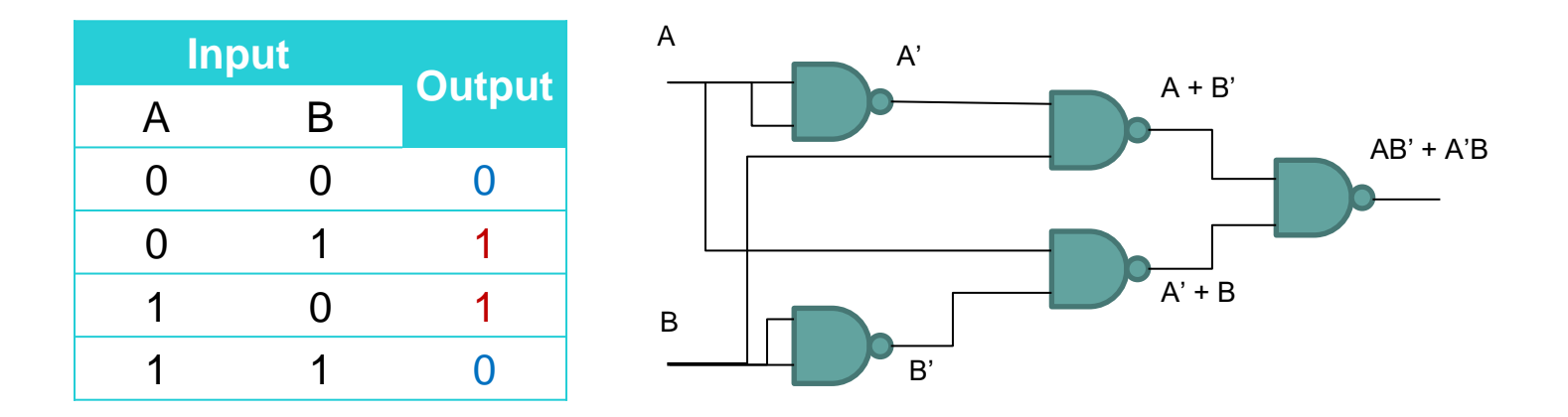

A xor  $B = AB' + A'B$ 

Multiple operations can produce more complicate output

## **Training Procedure Outline** 26

## Model Architecture

- ✓ A Single Layer of Neurons (Perceptron)
- ✓ Limitation of Perceptron

✓ Neural Network Model (Multi-Layer Perceptron)

- 2 Loss Function Design
- $\checkmark$  Function = Model Parameters
- ✓ Model Parameter Measurement
- 3 Optimization
- ✓ Gradient Descent
- ✓ Stochastic Gradient Descent (SGD)
- ✓ Mini-Batch SGD
- ◆ Practical Tips

## <sup>27</sup> **Neural Networks – Multi-Layer Perceptron**

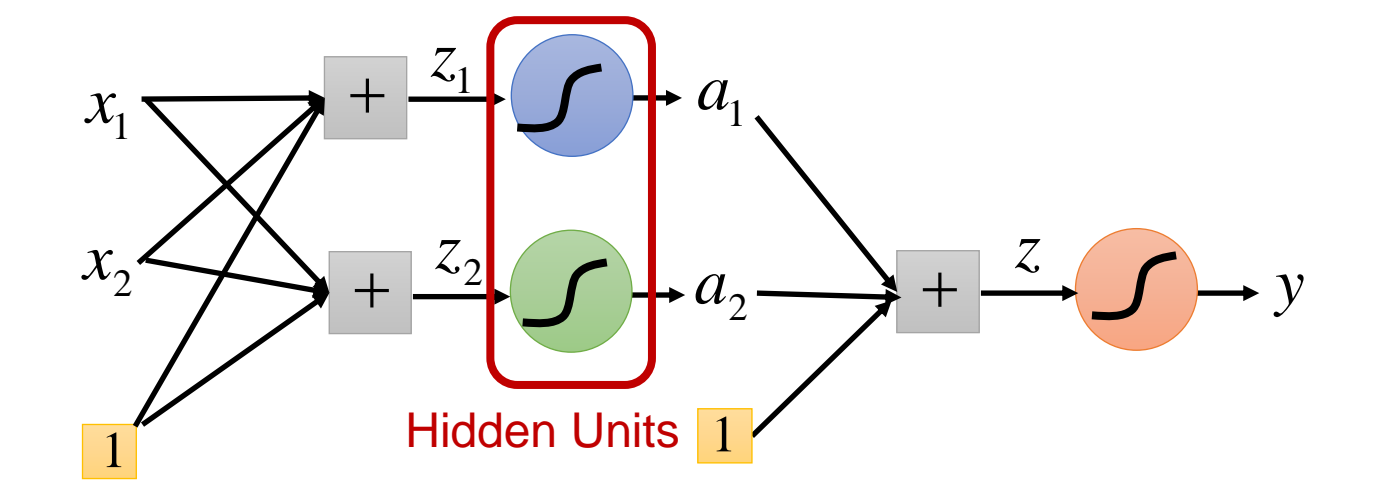

## **Expression of Multi-Layer Perceptron** 28

Continuous function w/ 2 layers

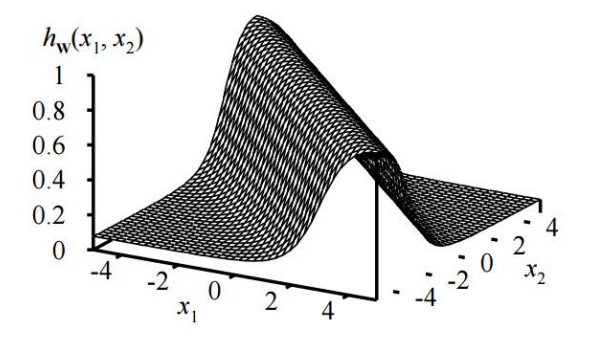

Continuous function w/ 3 layers

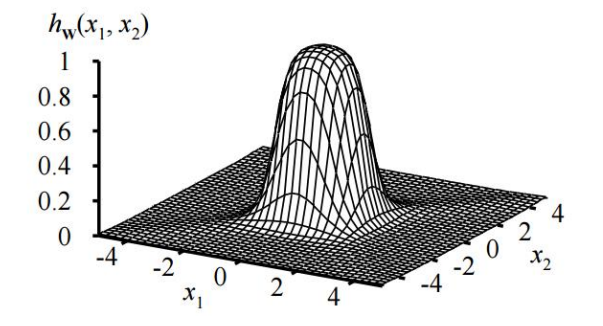

- Combine two opposite-facing threshold functions to make a ridge
- Combine two perpendicular ridges to make a bump
	- Add bumps of various sizes and locations to fit any surface

multiple layers enhance the model expression  $\rightarrow$  the model can approximate more complex functions

http://aima.eecs.berkeley.edu/slides-pdf/chapter20b.pdf

#### **Deep Neural Networks (DNN)** 29

◉ Fully connected feedforward network

 $f: R^N \to R^M$ 

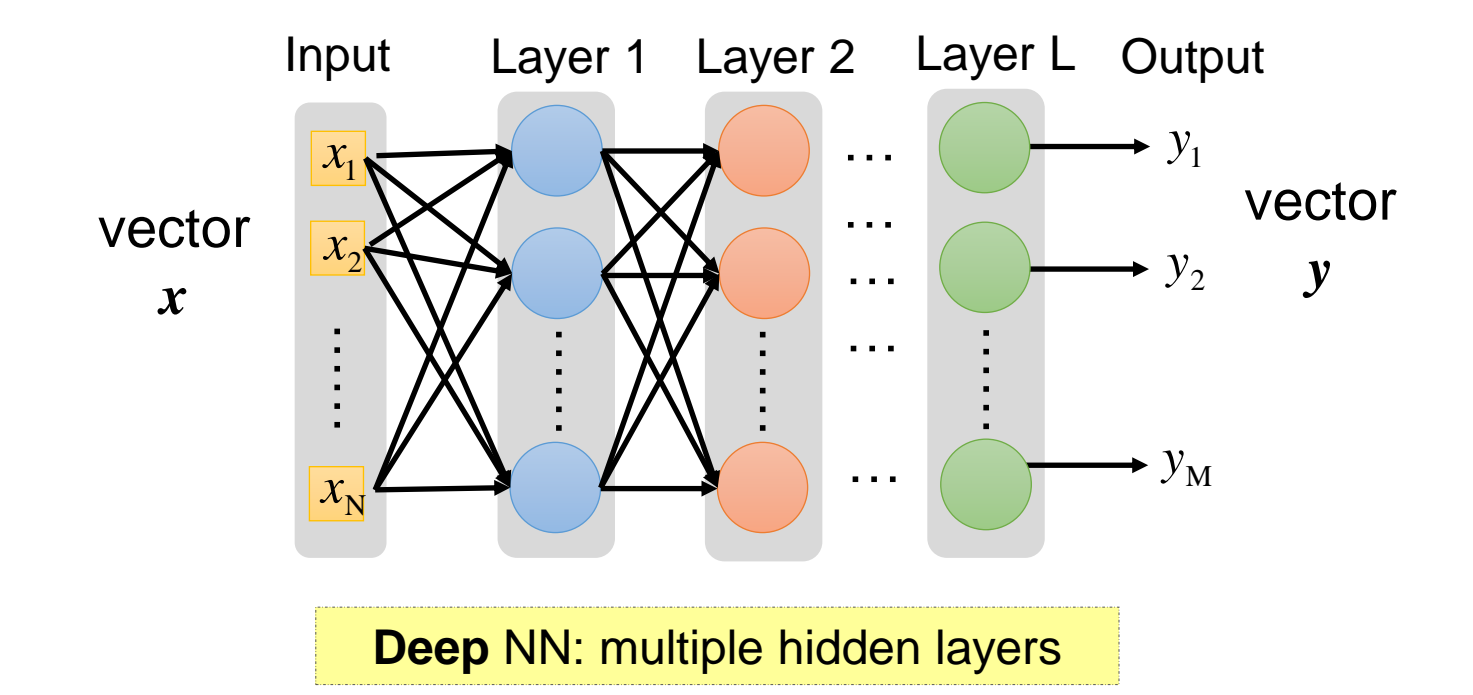

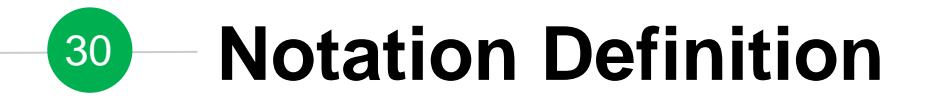

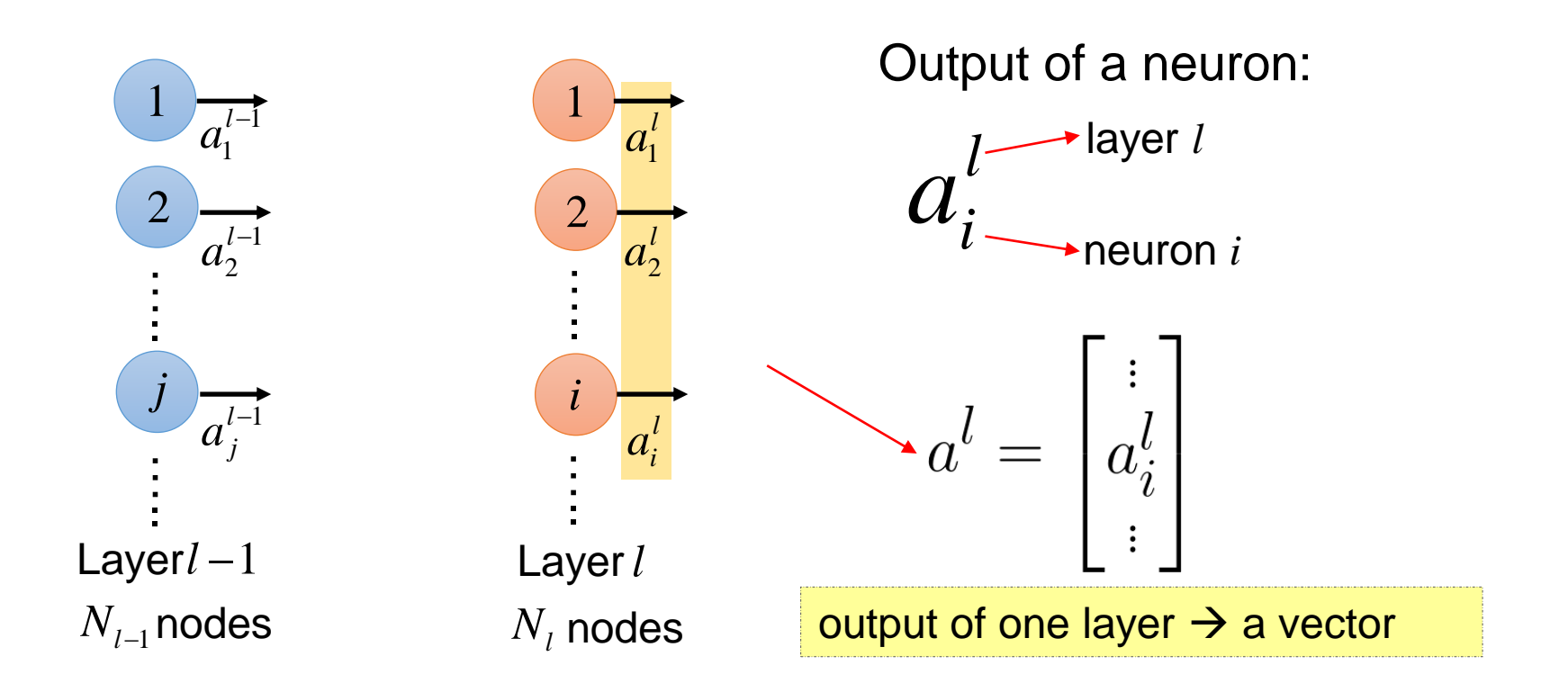

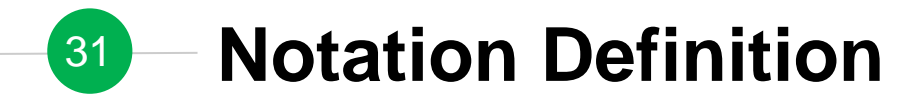

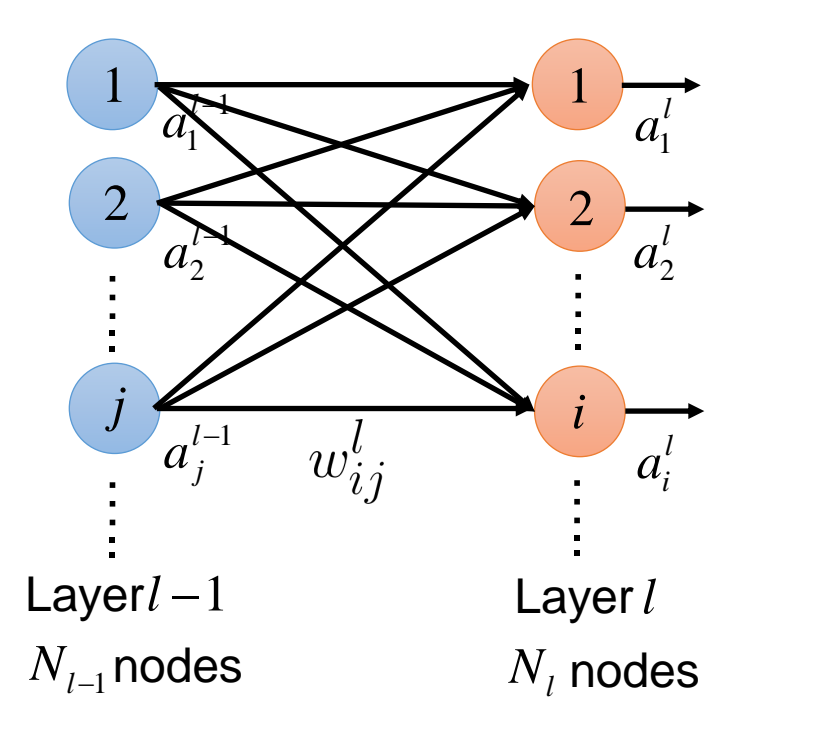

layer *l* −1 to layer *l*  $w_{ij}^\iota$ from neuron *j* (layer *l-1*) to neuron *i* (layer *l*)  $\overline{\Lambda}$   $\overline{L}$ 

$$
W^l = \begin{bmatrix} w_{11}^l & w_{12}^l & \cdots \\ w_{21}^l & w_{22}^l & \\ \vdots & & \ddots \end{bmatrix} \hspace{-1mm} \begin{bmatrix} \\ N_l \\ \vdots \\ N_l \end{bmatrix}
$$

weights between two layers  $\rightarrow$  a matrix

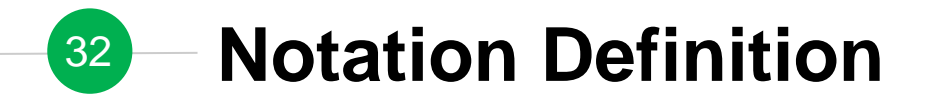

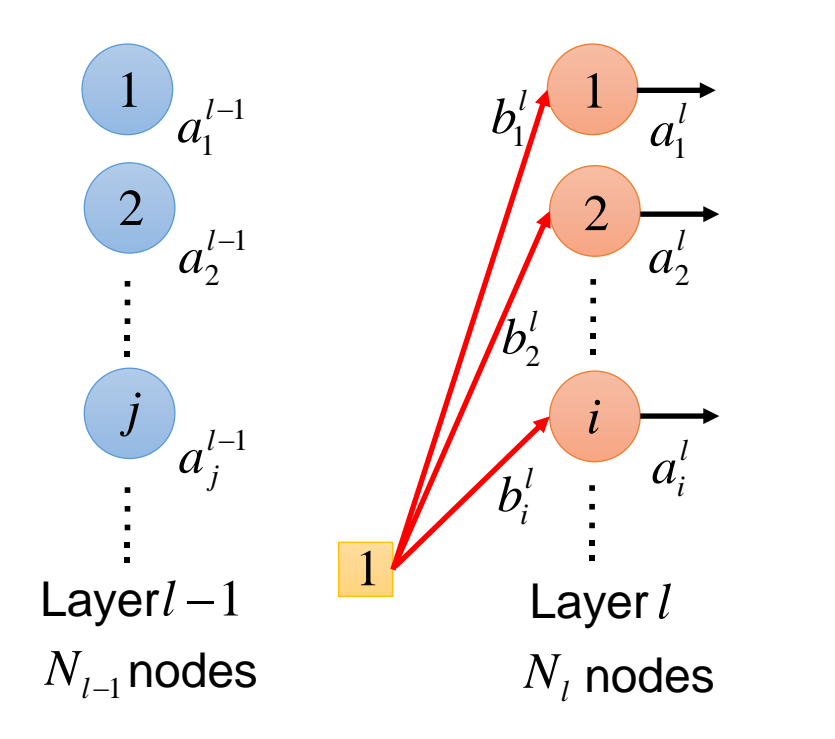

 $b_i^l\;$  : bias for neuron  $i$  at layer  $l$ 

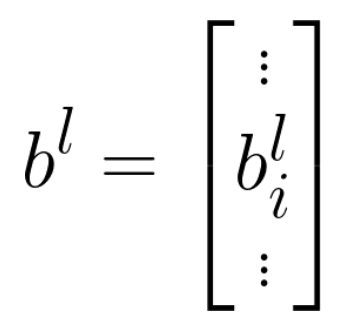

bias of all neurons at each layer  $\rightarrow$  a vector

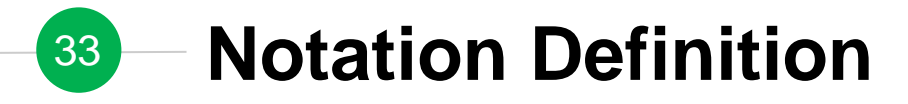

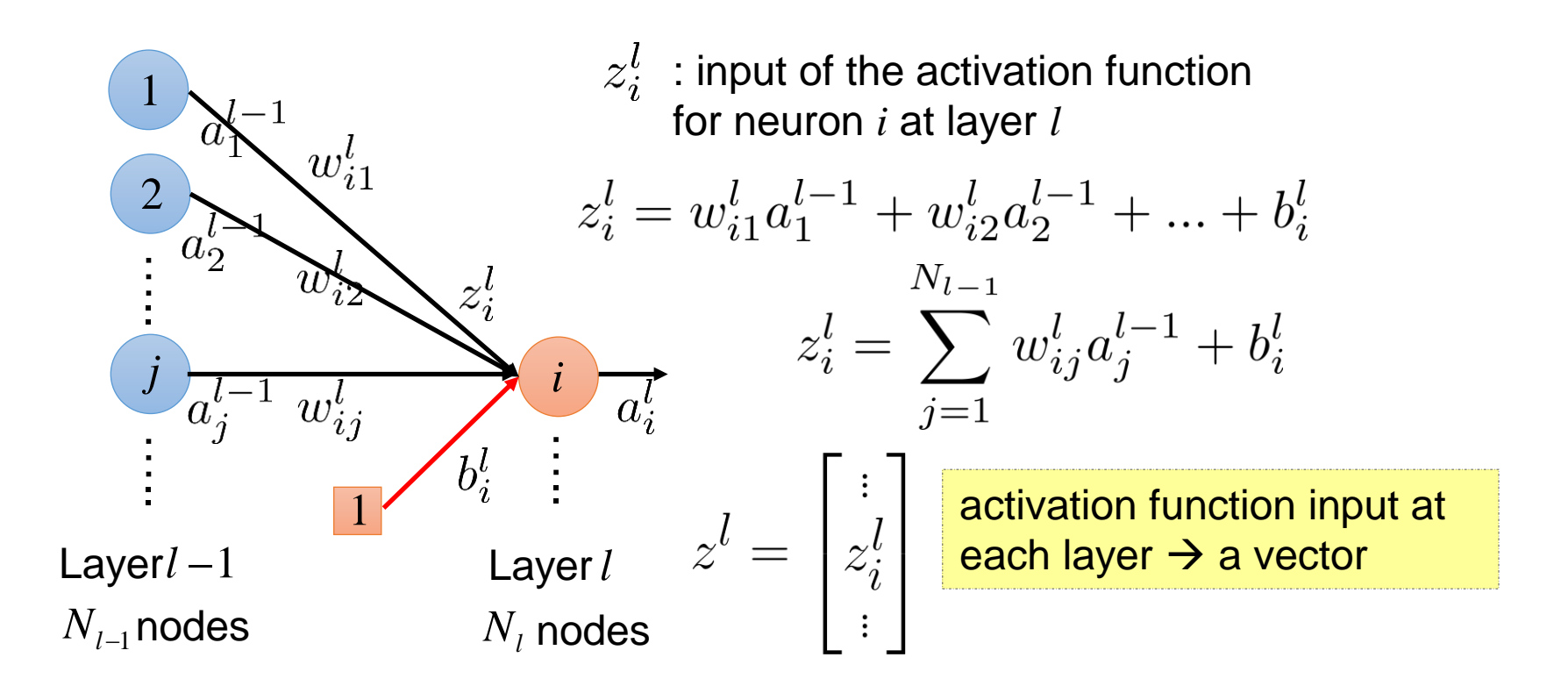

# <sup>34</sup> **Notation Summary**

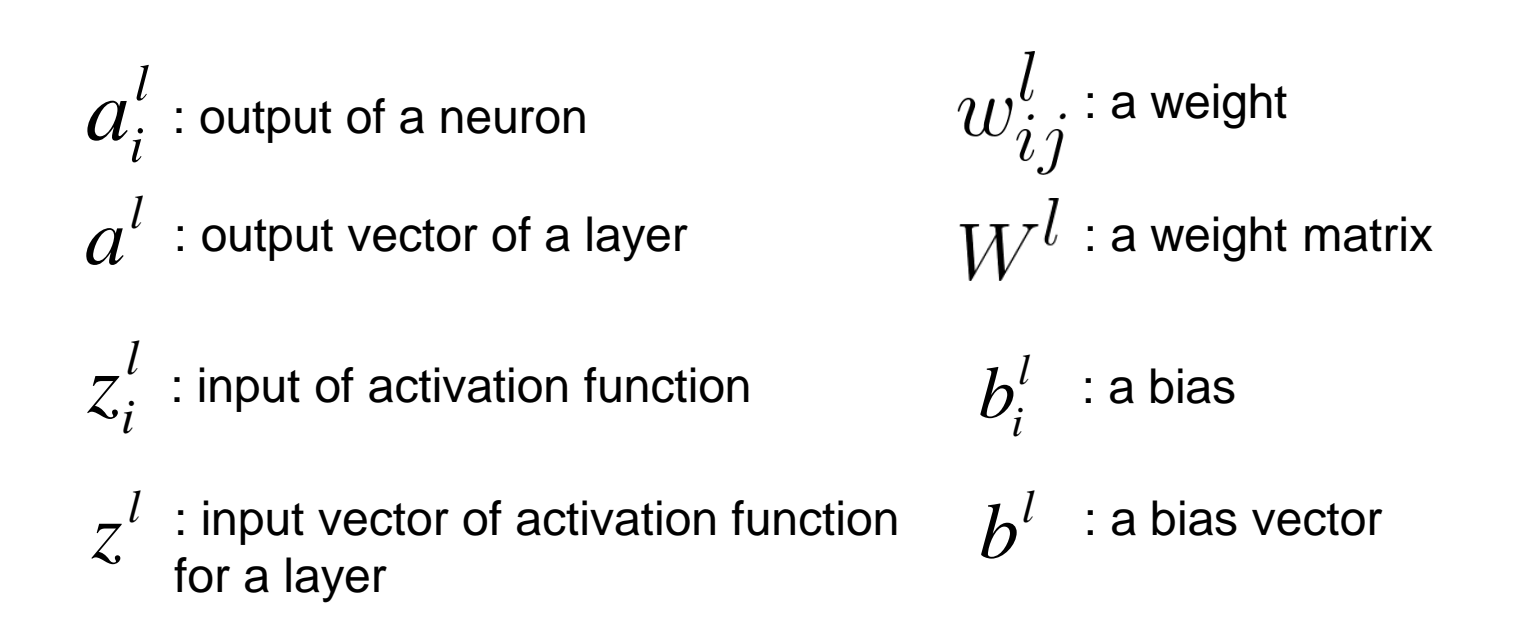

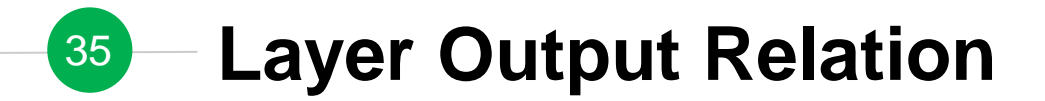

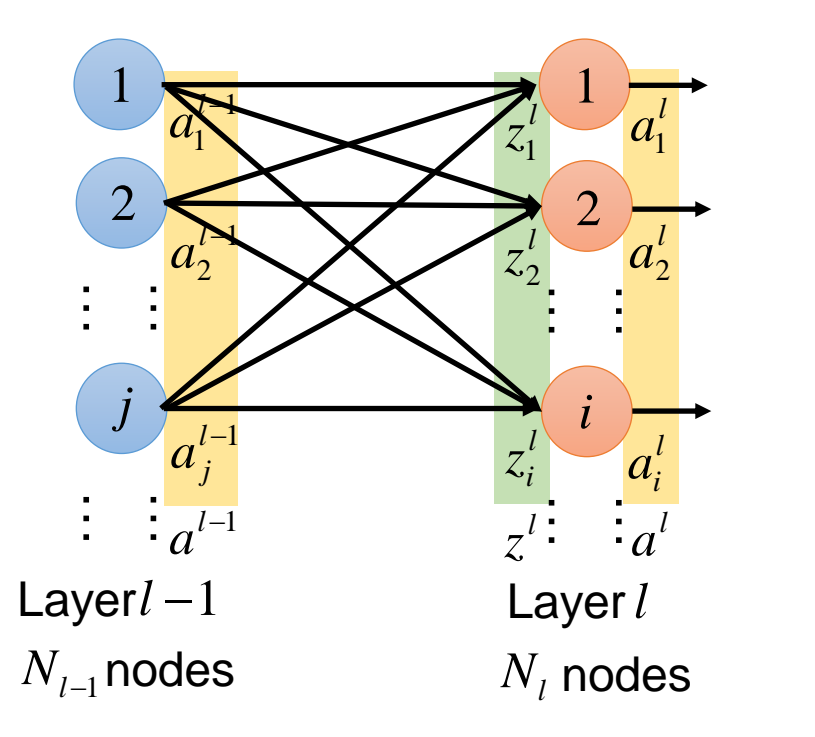

#### **Layer Output Relation – from** *a* **to** *z* 36

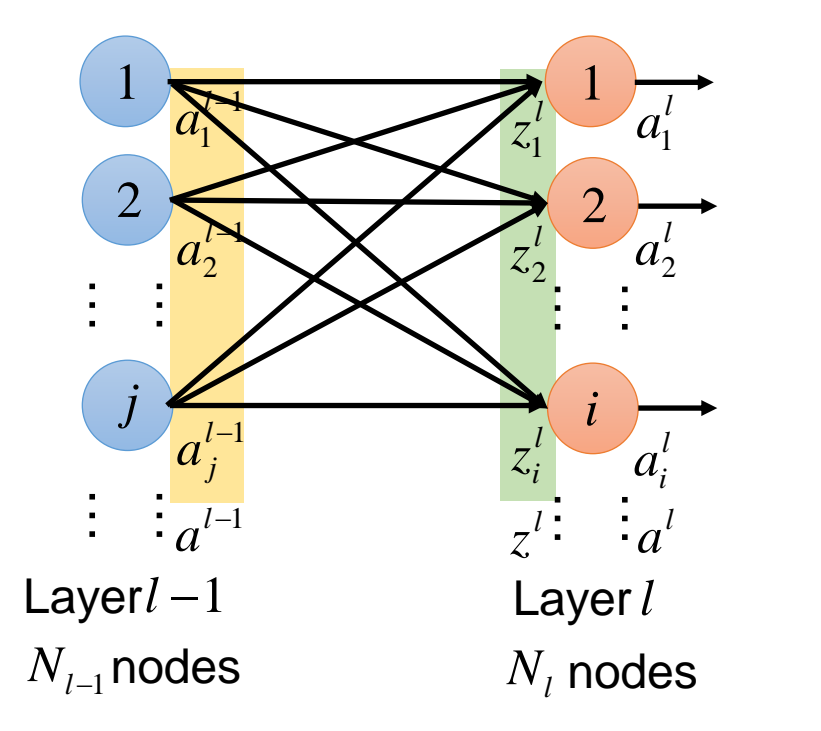

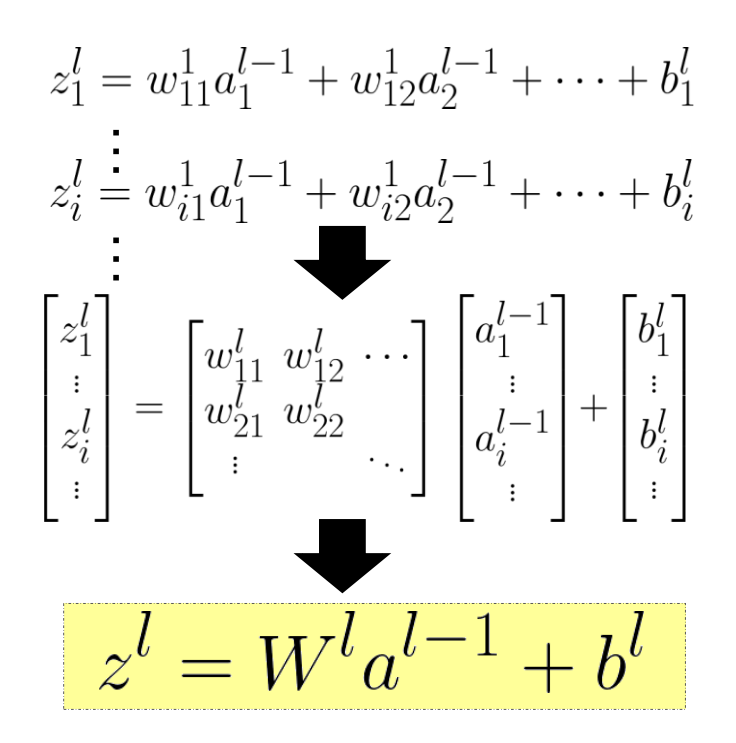
# <sup>37</sup> **Layer Output Relation – from** *z* **to** *a*

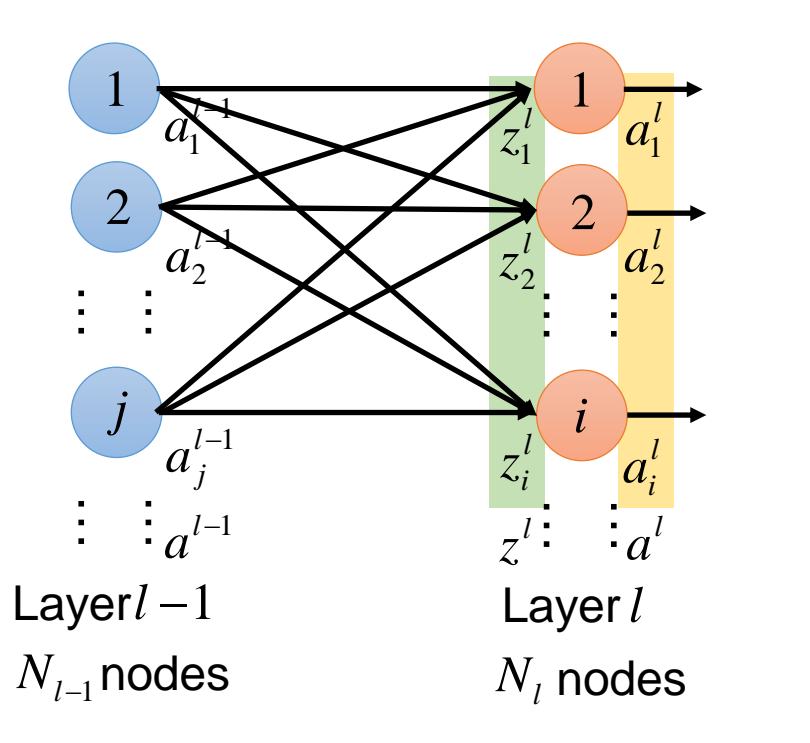

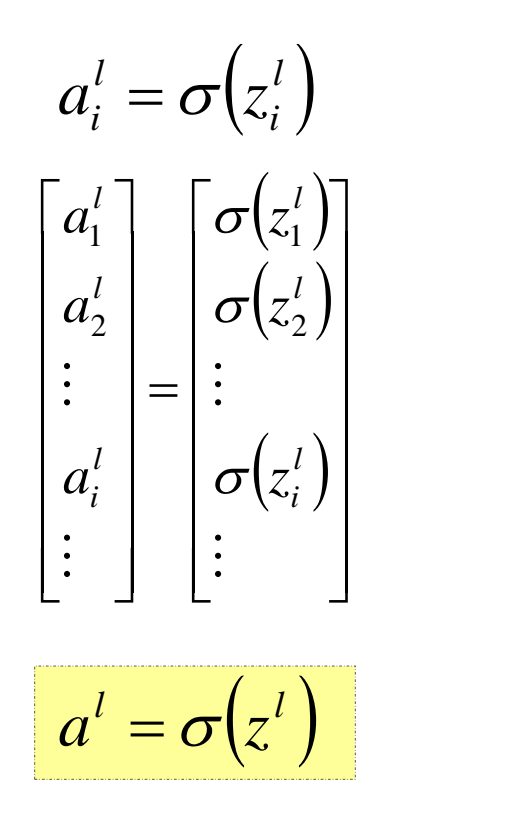

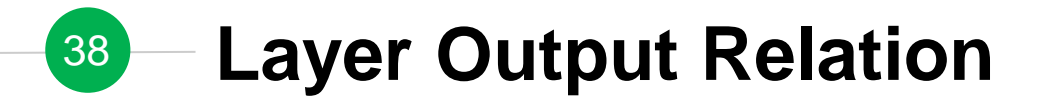

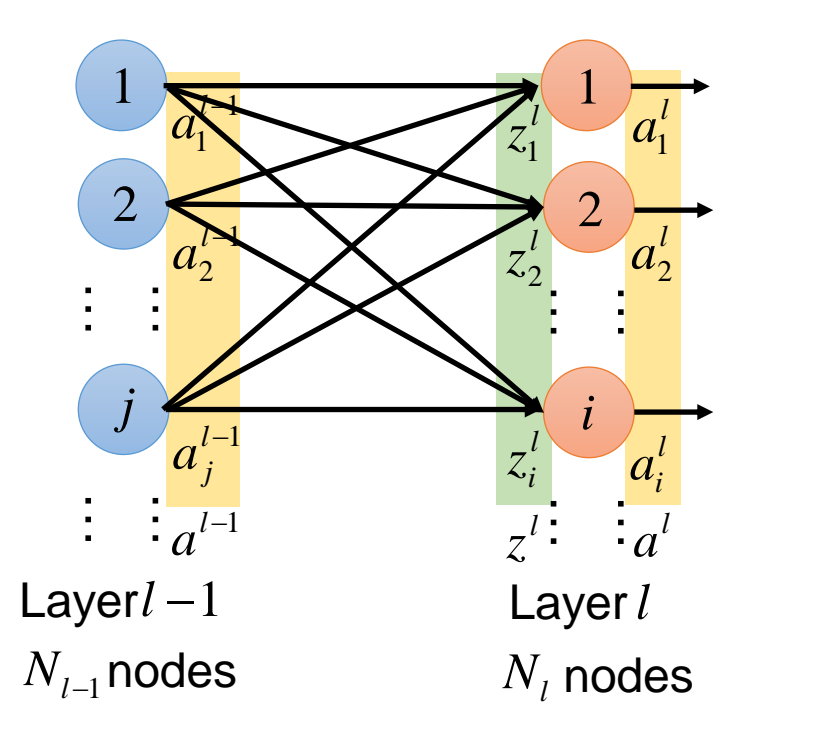

 $z^{l} = W^{l}a^{l-1} + b^{l}$  $l' = \sigma(z^l)$  $a^{\cdot} = \sigma(z^{\cdot})$  $a^{l} = \sigma(W^{l}a^{l-1} + b^{l})$ 

#### **Neural Network Formulation** 39

 $\bigodot$  Fully connected feedforward network  $f: R^N \to R^M$ 

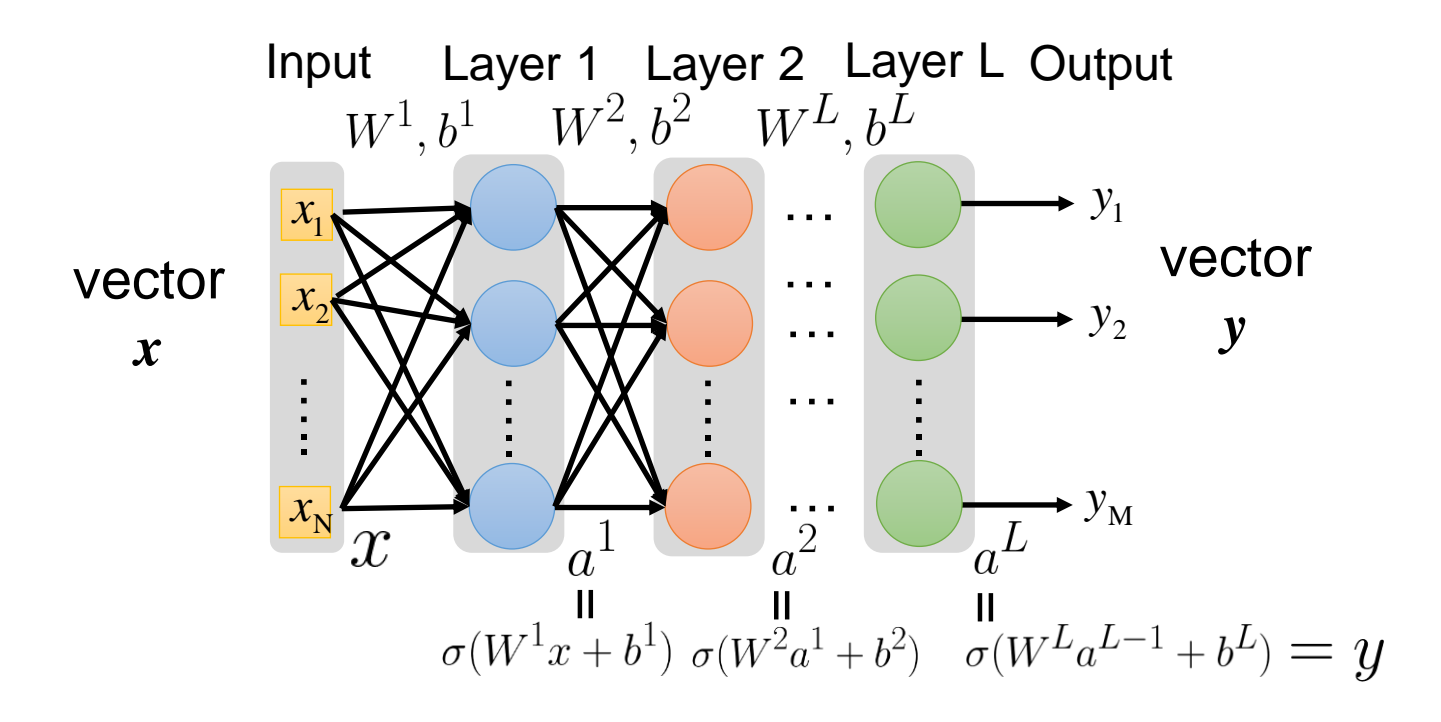

#### **Neural Network Formulation** 40

 $\bigodot$  Fully connected feedforward network  $f: R^N \to R^M$ 

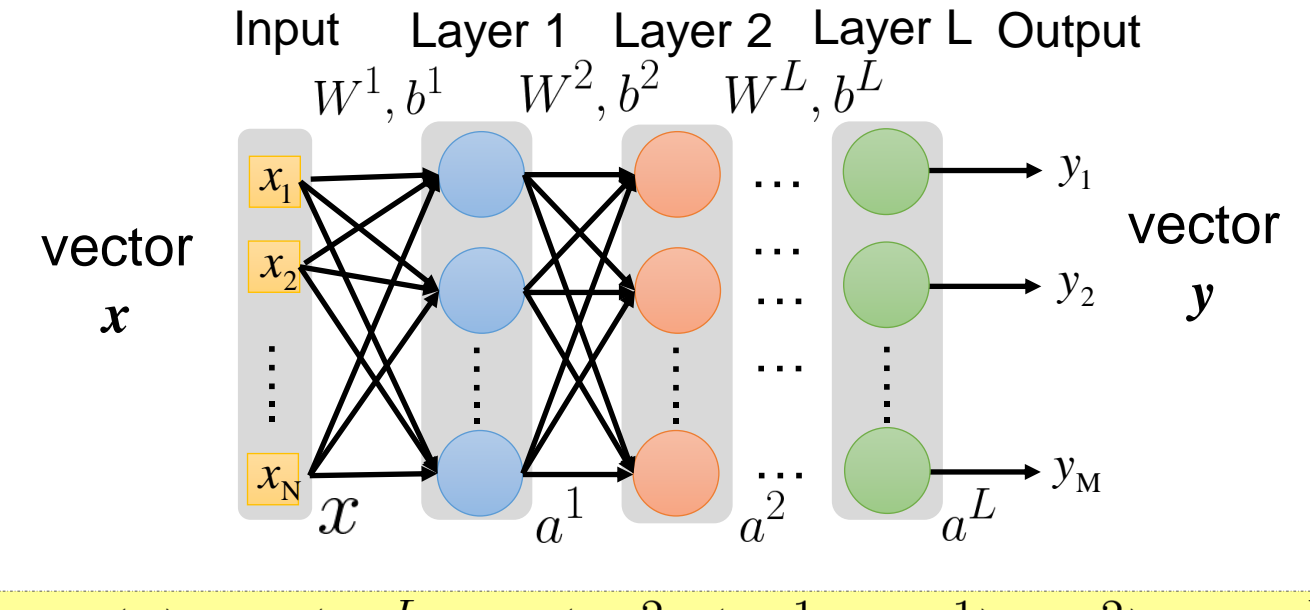

 $y = f(x) = \sigma(W^L \cdots \sigma(W^2 \sigma(W^1 x + b^1) + b^2) \cdots + b^L)$ 

# **41 – Activation Function**  $\sigma(\cdot)$

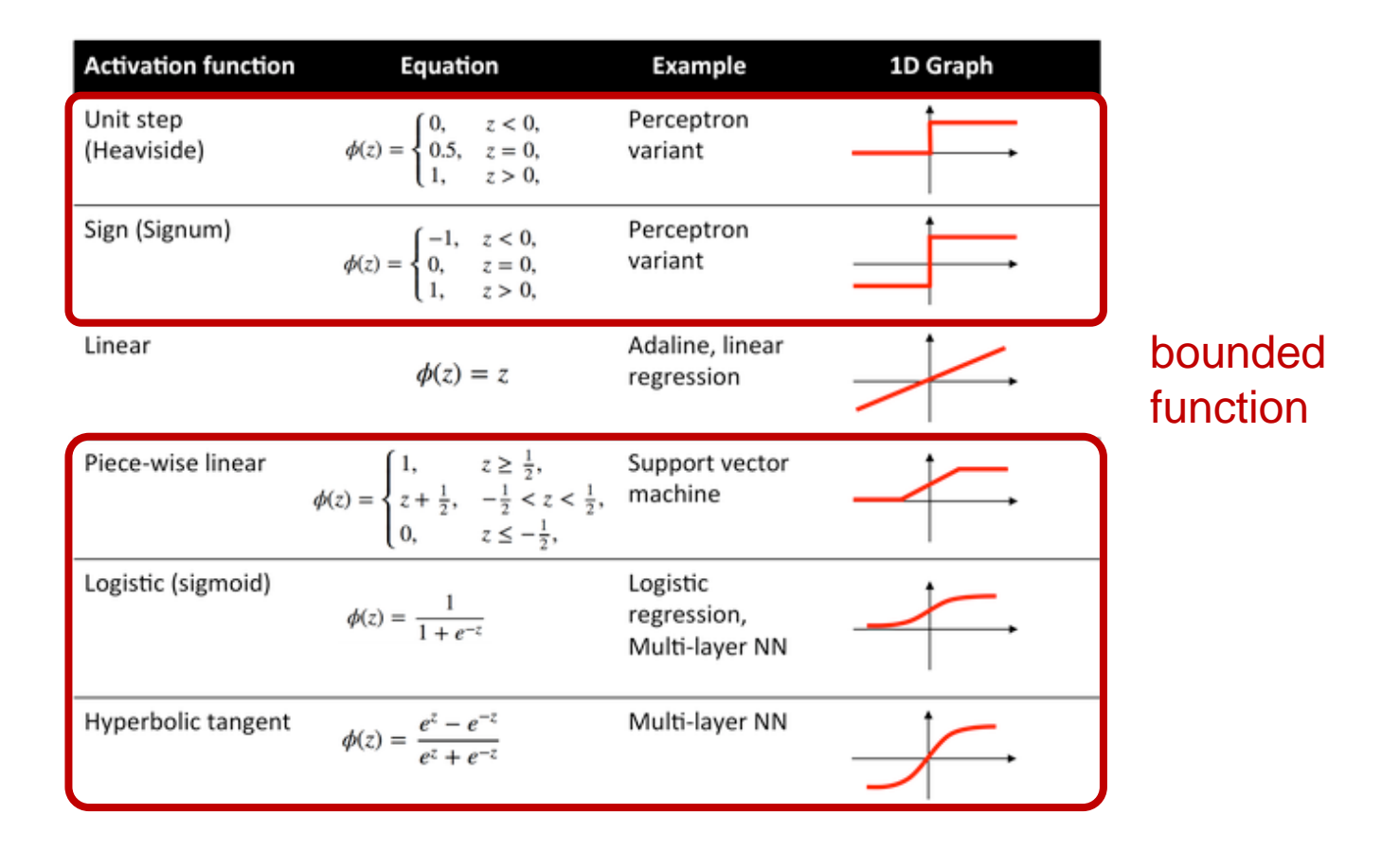

# **42 Activation Function**  $\sigma(\cdot)$

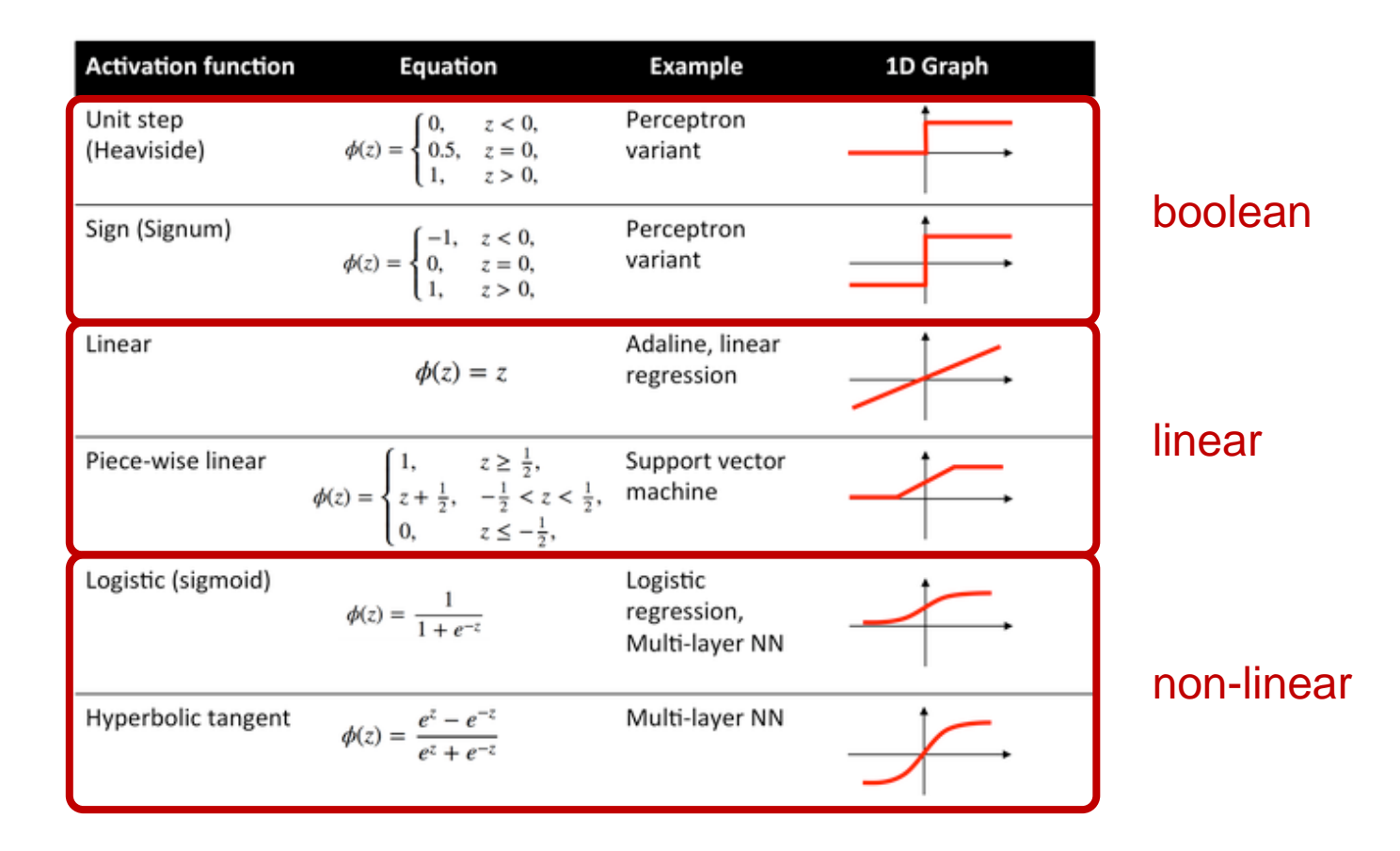

#### **Non-Linear Activation Function** 43

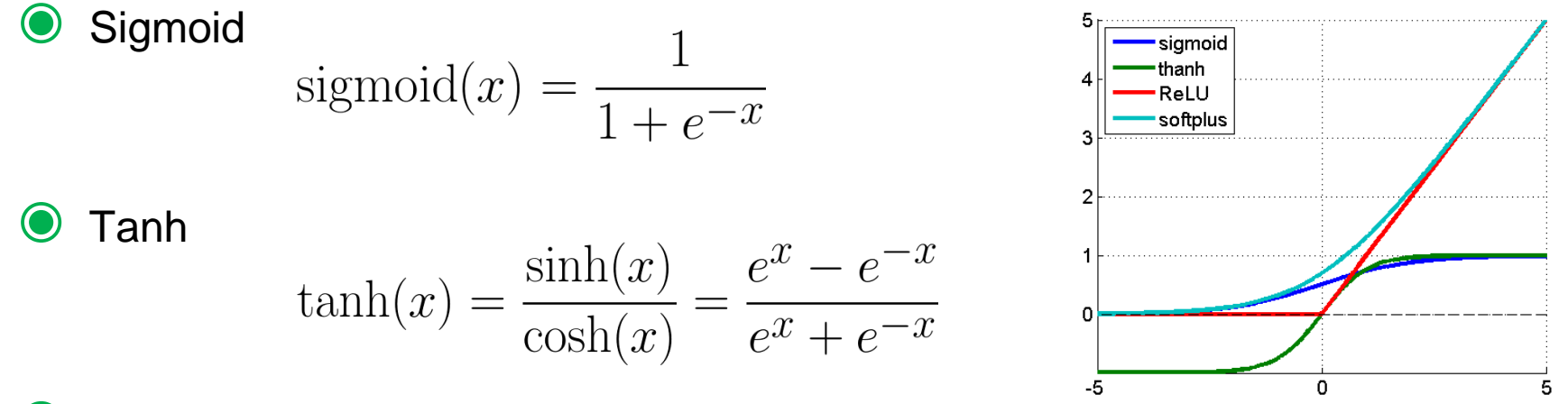

◉ Rectified Linear Unit (ReLU)

 $ReLU(x) = max(x, 0)$ 

Non-linear functions are frequently used in neural networks

### **Why Non-Linearity?** 44

- **●** Function approximation
	- *Without non-linearity*, deep neural networks work the same as linear transform

$$
W_1(W_2 \cdot x) = (W_1 W_2)x = Wx
$$

○ *With non-linearity*, networks with more layers can approximate more complex functions

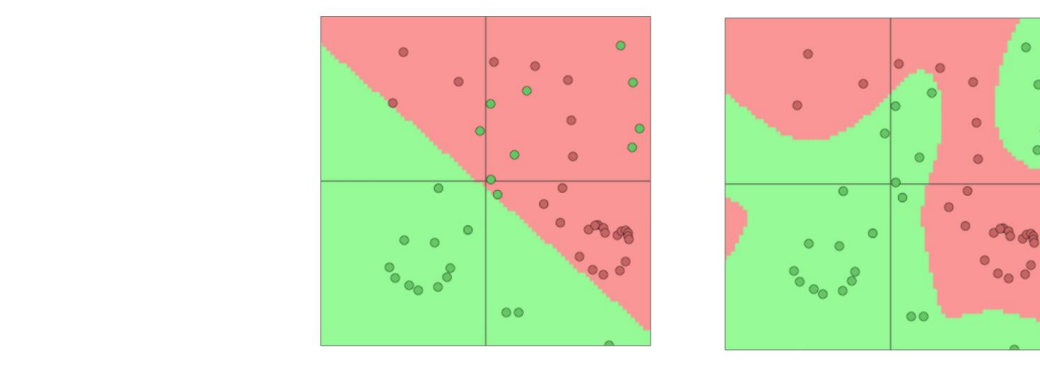

# **What does the "Good" Function mean?**

**麼叫做"好"的Function呢?**

### **Training Procedure Outline** 46

Model Architecture

- ✓ A Single Layer of Neurons (Perceptron)
- ✓ Limitation of Perceptron
- ✓ Neural Network Model (Multi-Layer Perceptron)
- Loss Function Design
	- $\checkmark$  Function = Model Parameters
	- ✓ Model Parameter Measurement
- 3 Optimization
- ✓ Gradient Descent
- ✓ Stochastic Gradient Descent (SGD)
- ✓ Mini-Batch SGD
- ◆ Practical Tips

### **Training Procedure Outline** 47

Model Architecture

- ✓ A Single Layer of Neurons (Perceptron)
- ✓ Limitation of Perceptron
- ✓ Neural Network Model (Multi-Layer Perceptron)

## Loss Function Design

### $\checkmark$  Function = Model Parameters

- ✓ Model Parameter Measurement
- 3 Optimization
- ✓ Gradient Descent
- ✓ Stochastic Gradient Descent (SGD)
- ✓ Mini-Batch SGD
- ✓ Practical Tips

#### **Function = Model Parameters** 48

$$
y = f(x) = \sigma(W^L \cdots \sigma(W^2 \sigma(W^1 x + b^1) + b^2) \cdots + b^L)
$$

function set **different parameters** *W* and  $b \rightarrow$  different functions

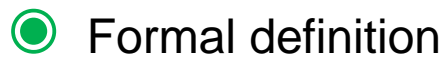

$$
f\big(x\bigcirc\text{\normalsize\bigodot\normalsize\bigodot\normalsize\big
$$

pick a function *f* = pick a set of model parameters *θ*

### **Training Procedure Outline** 49

Model Architecture

- ✓ A Single Layer of Neurons (Perceptron)
- ✓ Limitation of Perceptron
- ✓ Neural Network Model (Multi-Layer Perceptron)

## Loss Function Design

- $\checkmark$  Function = Model Parameters
- ✓ Model Parameter Measurement
- 3 Optimization
- ✓ Gradient Descent
- ✓ Stochastic Gradient Descent (SGD)
- ✓ Mini-Batch SGD
- ✓ Practical Tips

#### **Model Parameter Measurement** 50

◉ Define a function to measure the quality of a parameter set *θ*

- Evaluating by a loss/cost/error function *C*(*θ*) → how bad *θ* is
- Best model parameter set

$$
\theta^* = \arg\min_{\theta} C(\theta)
$$

- Evaluating by an objective/reward function *O*(*θ*) → how good *θ* is
- Best model parameter set

$$
\theta^* = \arg\max_{\theta} O(\theta)
$$

# <sup>51</sup> **Loss Function Example**

"Best" Function $f^{\ast}$ A "Good" function:  $f(x; \theta) \sim \hat{y}$   $\implies$   $\|\hat{y} - f(x; \theta)\| \approx 0$ Define an example loss function:  $C(\theta) = \sum ||\hat{y}_k - f(x_k; \theta)||$ Training Data Model: Hypothesis Function Set  $f_1, f_2 \cdots$ Training: Pick the best function *f* \* (*<sup>x</sup>*<sup>1</sup>  $,\hat{y}_1$ **)**,  $(x_2,\hat{y}_2)$  $\left| \cdot \right\rangle (x_2, \hat{y}_2), \ldots \}$  $x\colon$  "It claims too much."  $\hat{y}$ : **-** (negative) : function input function output

sum over the error of all training samples

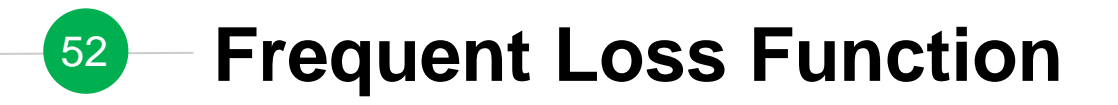

$$
C(\theta) = (1 - \hat{y}f(x; \theta))^2
$$

● Hinge loss

● Square loss

$$
C(\theta) = \max(0, 1 - \hat{y}f(x; \theta))
$$

◉ Logistic loss

$$
C(\theta) = -\hat{y} \log(f(x; \theta))
$$

• Cross entropy loss 
$$
C(\theta) = -\sum \hat{y} \log(f(x; \theta))
$$

◉ Others: large margin, etc.

# **How can we Pick the**  <sup>53</sup> **"Best" Function?**

**我們如何找出"最好"的Function呢?**

### **Training Procedure Outline** 54

Model Architecture

- ✓ A Single Layer of Neurons (Perceptron)
- ✓ Limitation of Perceptron
- ✓ Neural Network Model (Multi-Layer Perceptron)
- 2 Loss Function Design
- $\checkmark$  Function = Model Parameters
- ✓ Model Parameter Measurement

## **3** Optimization

- ✓ Gradient Descent
- Stochastic Gradient Descent (SGD)
- Mini-Batch SGD
- **Practical Tips**

#### **Problem Statement** 55

◉ Given a loss function and several model parameter sets

- Loss function:  $C(\theta)$
- $\circ$  Model parameter sets:  $\{\theta_1, \theta_2, \cdots\}$

◉ Find a model parameter set that minimizes *C(θ)*

How to solve this optimization problem?

\n- 1) Brute force – enumerate all possible 
$$
\theta
$$
\n- 2) Calculus  $-\frac{\partial C(\theta)}{\partial \theta} = 0$
\n

Issue: whole space of *C*(*θ*) is unknown

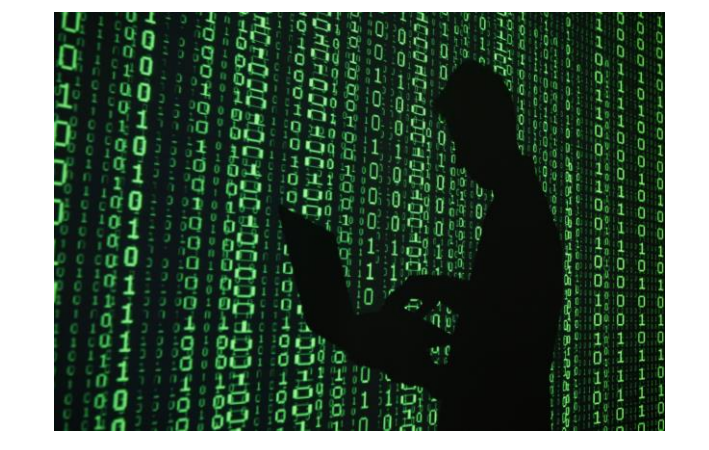

### **Training Procedure Outline** 56

Model Architecture

- ✓ A Single Layer of Neurons (Perceptron)
- ✓ Limitation of Perceptron
- ✓ Neural Network Model (Multi-Layer Perceptron)
- 2 Loss Function Design
- $\checkmark$  Function = Model Parameters
- ✓ Model Parameter Measurement

## **3** Optimization

- ✓ Gradient Descent
- ✓ Stochastic Gradient Descent (SGD)
- ✓ Mini-Batch SGD
- ◆ Practical Tips

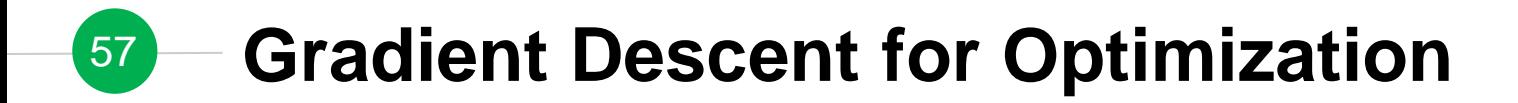

◉ Assume that *θ* has only one variable

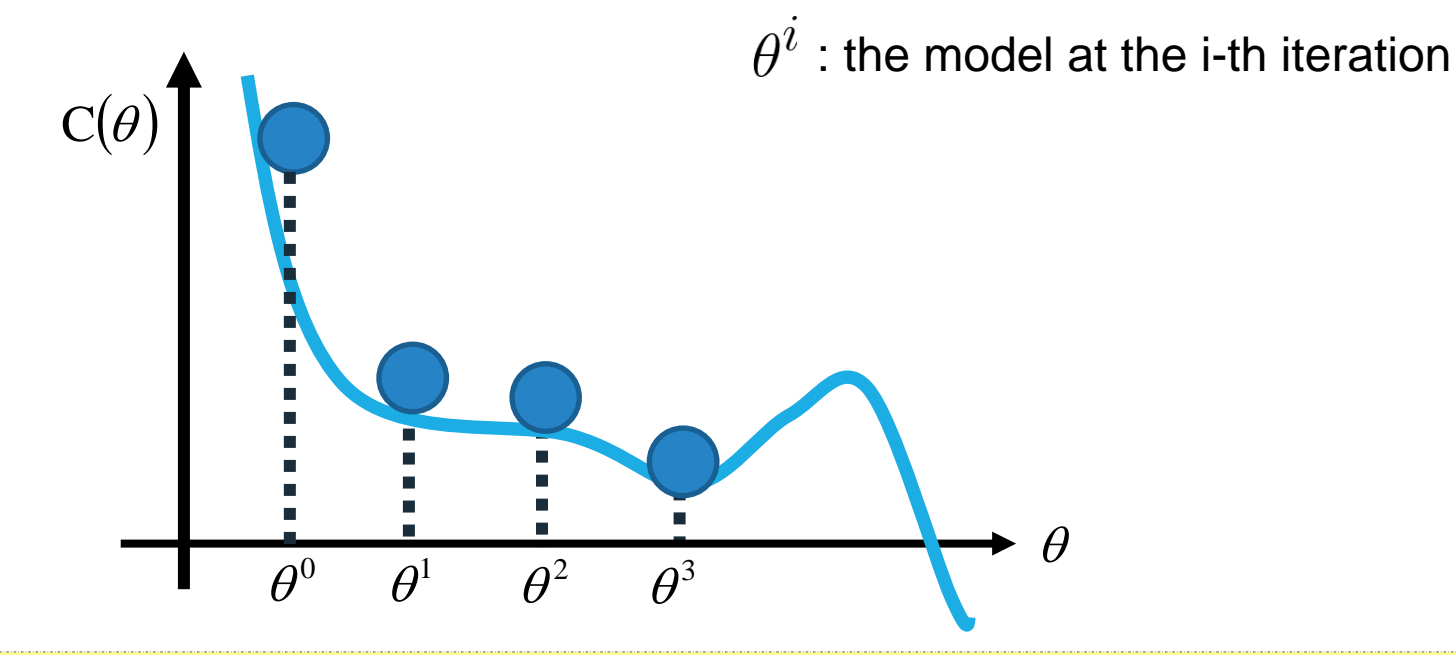

Idea: drop a ball and find the position where the ball stops rolling (local minima)

◉ Assume that *θ* has only one variable

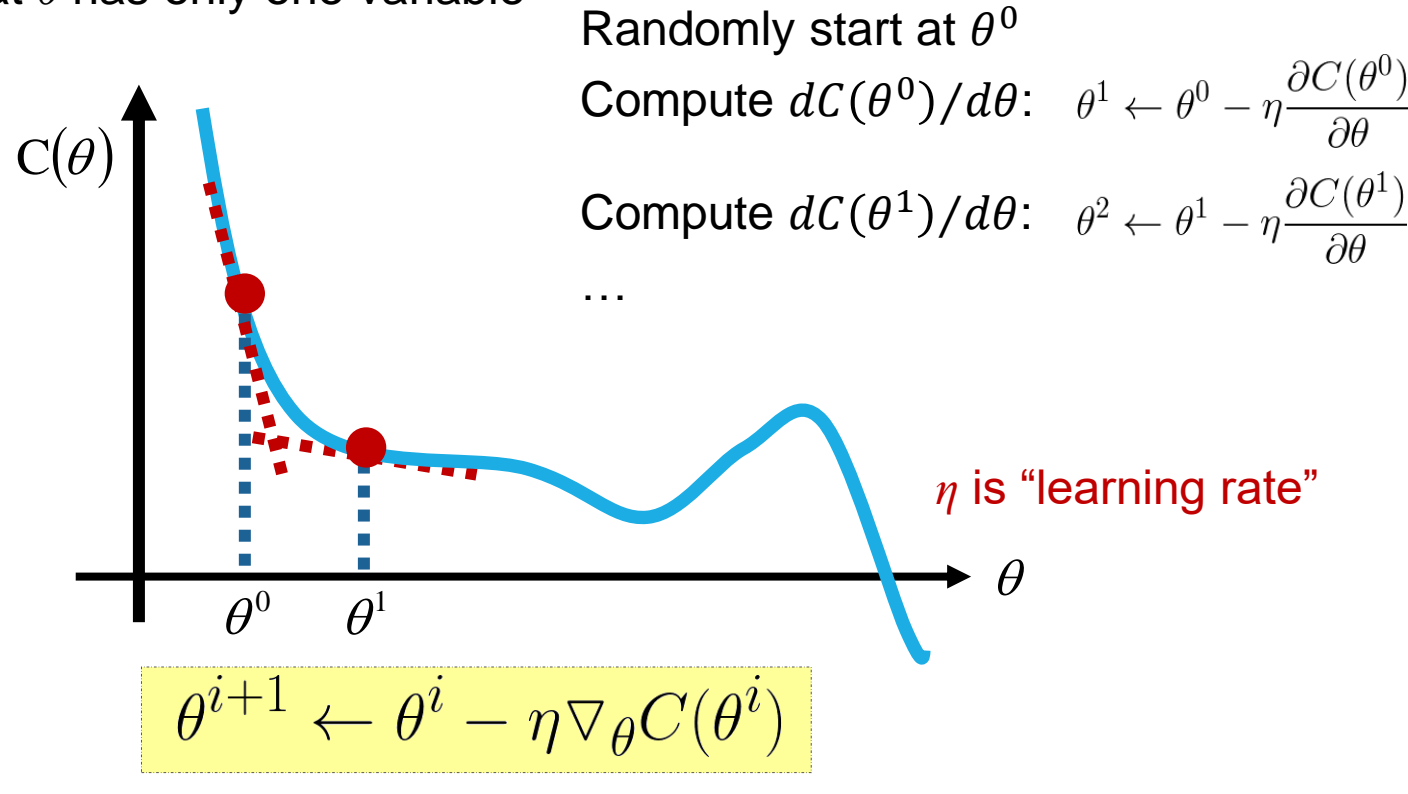

 $\bullet$  Assume that  $\theta$  has two variables  $\{\theta_1, \theta_2\}$ 

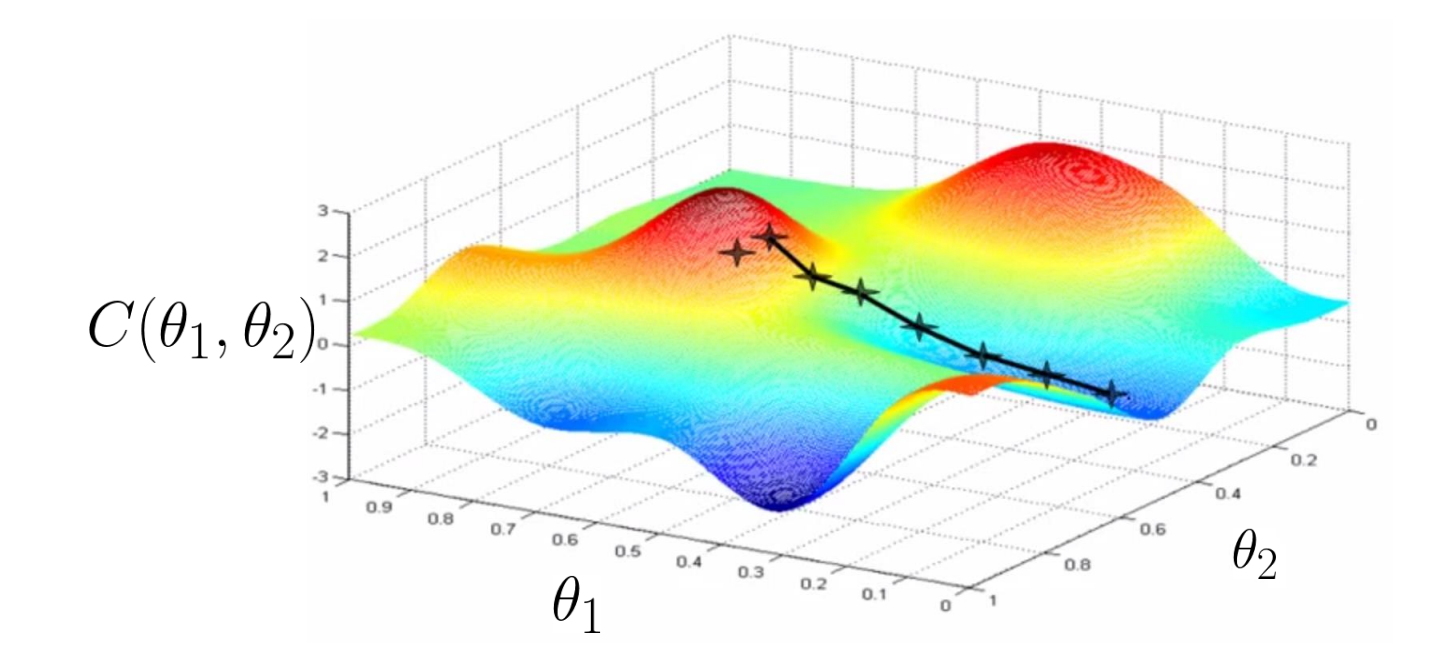

 $\bullet$  Assume that  $\theta$  has two variables  $\{\theta_1, \theta_2\}$ 

- Randomly start at  $\theta^0$ :
- Compute the gradients of  $C(\theta)$  at  $\theta^0$ :
- Update parameters:

$$
\begin{bmatrix} \theta_1^1\\ \theta_2^1 \end{bmatrix} = \begin{bmatrix} \theta_0^0\\ \theta_2^0 \end{bmatrix} - \eta \begin{bmatrix} \frac{\partial C(\theta_1^0)}{\partial \theta_1}\\ \frac{\partial C(\theta_2^0)}{\partial \theta_2} \end{bmatrix}
$$

• Compute the gradients of 
$$
\mathcal{C}(\theta)
$$
 at  $\theta^1$ :  $\nabla_{\theta} C(\theta^1) =$ 

$$
\theta^{i+1} \leftarrow \theta^i - \eta \triangledown_\theta C(\theta^i)
$$

$$
[\,\frac{\partial C(\theta_1^1)}{\partial \theta_1} \, \frac{\partial C(\theta_2^1)}{\partial \theta_2}\,]
$$

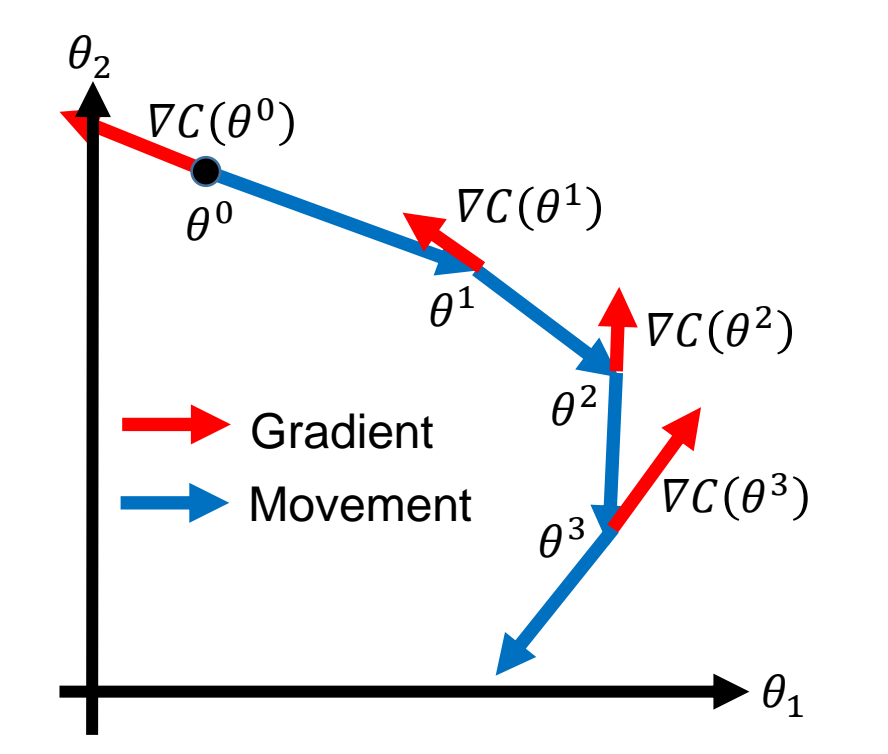

### **Algorithm**

}

Initialization: start at  $\theta^0$ while $(\theta^{(i+1)} \neq \theta^i)$ { compute gradient at  $\theta^{\hat{i}}$ update parameters

 $\theta^{i+1} \leftarrow \theta^i - \eta \nabla_{\theta} C(\theta^i)$ 

#### **Revisit Neural Network Formulation** 62

 $\bigodot$  Fully connected feedforward network  $f: R^N \to R^M$ 

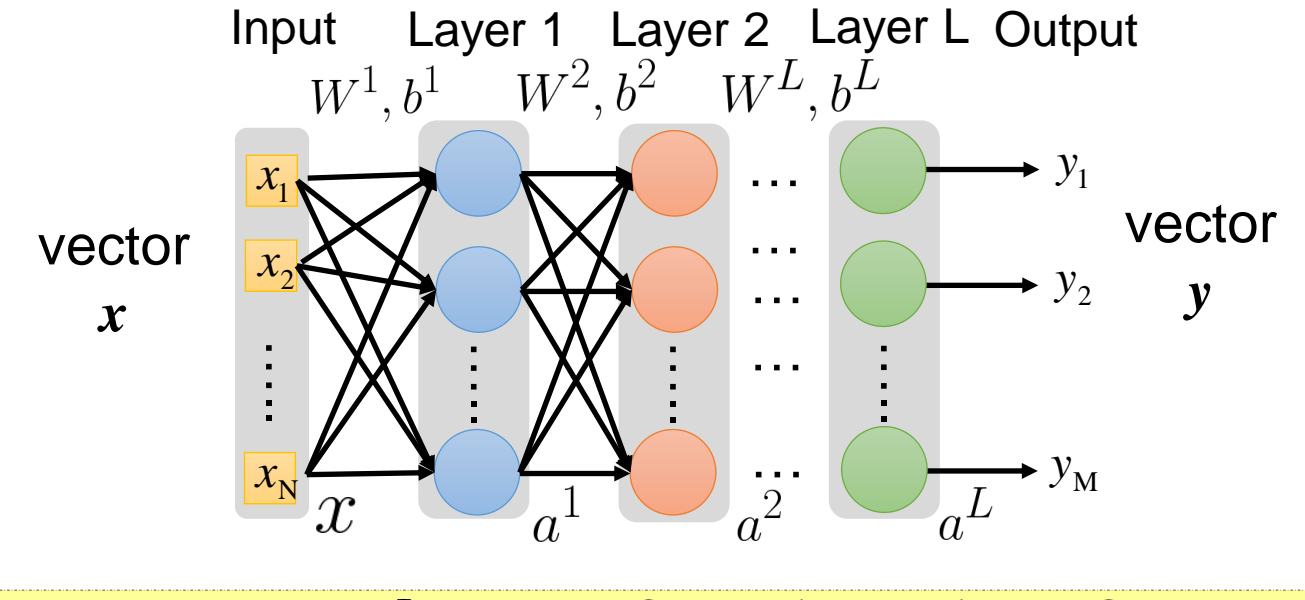

 $y = f(x) = \sigma(W^L \cdots \sigma(W^2 \sigma(W^1 x + b^1) + b^2) \cdots + b^L)$ 

# <sup>63</sup> **Gradient Descent for Neural Network**

$$
y = f(x) = \sigma(W^L \cdots \sigma(W^2 \sigma(W^1 x + b^1) + b^2) \cdots + b^L)
$$

$$
\theta = \left\{ W^1, b^1, W^2, b^2, \dots W^L, b^L \right\}
$$

$$
W^l = \begin{bmatrix} w_{11}^l & w_{12}^l & \cdots \\ w_{21}^l & w_{22}^l & \cdots \\ \vdots & \ddots & \vdots \\ \frac{\partial C(\theta)}{\partial w_l^l} \end{bmatrix} b^l = \begin{bmatrix} \vdots \\ b_i^l \\ \vdots \end{bmatrix}
$$

 $\nabla C(\theta) = \begin{bmatrix} 0 & \omega_{ij} \\ \vdots & \vdots \\ \frac{\partial C(\theta)}{\partial i} & \omega_{ij} \end{bmatrix}$ 

**Algorithm**

{

}

Initialization: start at  $\theta^0$ while $(\theta^{(i+1)} \neq \theta^i)$ 

> compute gradient at  $\theta^{\it i}$ update parameters<br>  $\theta^{i+1} \leftarrow \theta^i - \eta \nabla_{\theta} C(\theta^i)$

## **Gradient Descent for Optimization Simple Case**

$$
y = f(x; \theta) = \sigma(Wx + b)
$$

64

$$
\theta=\{W,b\}=\{w_1,w_2,b\}
$$

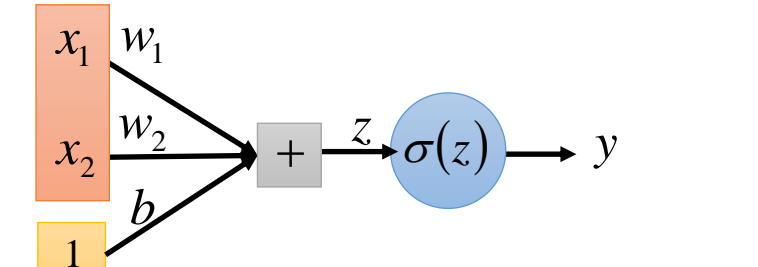

 $\nabla_{\theta} C(\theta)$  =

**Algorithm** Initialization: start at  $\theta^0$ while $(\theta^{(i+1)} \neq \theta^i)$ { compute gradient at  $\theta^{\it i}$ update parameters<br> $\theta^{i+1} \leftarrow \theta^i - \eta \nabla_{\theta} C(\theta^i)$ }

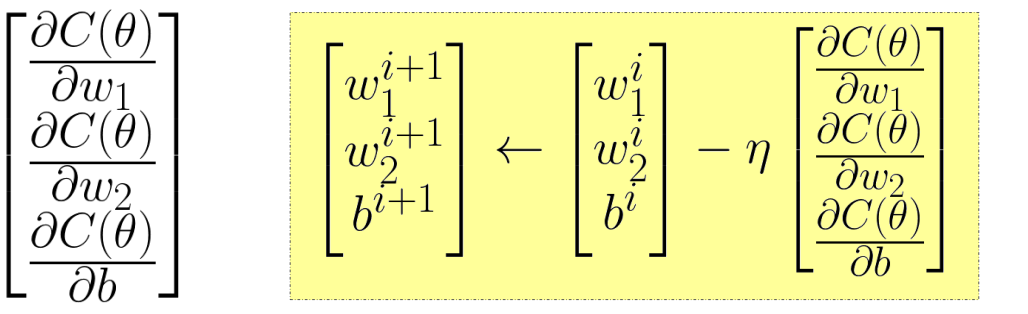

## **Gradient Descent for Optimization Simple Case – Three Parameters & Square Error Loss**

◉ Update three parameters for *t*-th iteration

$$
w_1^{(t+1)} = w_1^{(t)} - \eta \frac{\partial C(\theta^{(t)})}{\partial w_1}
$$

$$
w_2^{(t+1)} = w_2^{(t)} - \eta \frac{\partial C(\theta^{(t)})}{\partial w_2}
$$

$$
b^{(t+1)} = b^{(t)} - \eta \frac{\partial C(\theta^{(t)})}{\partial b}
$$

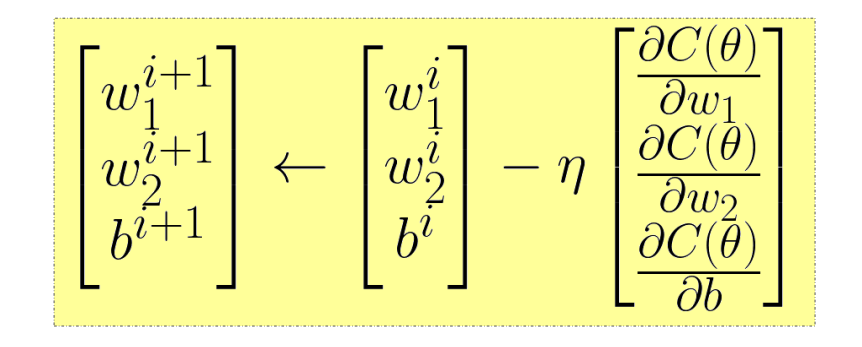

### Square error loss

$$
C(\theta) = \sum_{\forall x} ||\hat{y} - f(x; \theta)|| = (\hat{y} - f(x; \theta))^2
$$

## **Gradient Descent for Optimization Simple Case – Square Error Loss**

◉ Square Error Loss

66

$$
\frac{\partial C(\theta)}{\partial w_1} = \frac{\partial}{\partial w_1} (f(x; \theta) - \hat{y})^2
$$
  
= 2(f(x; \theta) - \hat{y}) \frac{\partial}{\partial w\_1} f(x; \theta)  
= 2(\sigma(Wx + b) - \hat{y}) \frac{\partial}{\partial w\_1} \sigma(Wx + b)  
\n
$$
\frac{\partial}{\partial w_1} \sigma(Wx + b)
$$

$$
f(x; \theta) = \sigma(Wx + b)
$$

### **Gradient Descent for Optimization Simple Case – Square Error Loss**

$$
\frac{\partial \sigma(Wx + b)}{\partial w_1} = \frac{\partial \sigma(Wx + b)}{\partial(Wx + b)} \frac{\partial(Wx + b)}{\partial w_1}
$$
  
\n
$$
\frac{\partial g}{\partial x} = \frac{\partial g}{\partial f} \frac{\partial f}{\partial x} \text{ chain rule } \frac{\partial g(z)}{\partial z} = [1 - g(z)]g(z) \frac{\text{sigmoid func}}{g(z) = \frac{1}{1 + e^{-x}}}
$$
  
\n
$$
= [1 - \sigma(Wx + b)]\sigma(Wx + b) \frac{\partial(Wx + b)}{\partial w_1}
$$
  
\n
$$
\frac{\partial(Wx + b)}{\partial w_1} = \frac{\partial(w_1x_1 + w_2x_2 + b)}{\partial w_1} = x_1
$$
  
\n
$$
\frac{\partial \sigma(Wx + b)}{\partial w_1} = [1 - \sigma(Wx + b)]\sigma(Wx + b)x_1
$$

## **Gradient Descent for Optimization Simple Case – Square Error Loss**

### **● Square Error Loss**

$$
\frac{\partial C(\theta)}{\partial w_1} = \frac{\partial}{\partial w_1} (f(x; \theta) - \hat{y})^2
$$
  
= 2(f(x; \theta) - \hat{y}) \frac{\partial}{\partial w\_1} f(x; \theta)   
= 2(\sigma(Wx + b) - \hat{y}) \frac{\partial}{\partial w\_1} \sigma(Wx + b)   
\frac{\partial \sigma(Wx + b)}{\partial w\_1} = [1 - \sigma(Wx + b)] \sigma(Wx + b)x\_1  
\frac{\partial C(\theta)}{\partial w\_1} = 2(\sigma(Wx + b) - \hat{y})[1 - \sigma(Wx + b)] \sigma(Wx + b)x\_1

### **Gradient Descent for Optimization Simple Case – Three Parameters & Square Error Loss**

◉ Update three parameters for *t*-th iteration

69

$$
w_1^{(t+1)} = w_1^{(t)} - \eta \frac{\partial C(\theta^{(t)})}{\partial w_1}
$$
  
\n
$$
\frac{\partial C(\theta)}{\partial w_1} = 2(\sigma(Wx + b) - \hat{y})[1 - \sigma(Wx + b)]\sigma(Wx + b)x_1
$$
  
\n
$$
w_2^{(t+1)} = w_2^{(t)} - \eta \frac{\partial C(\theta^{(t)})}{\partial w_2}
$$
  
\n
$$
\frac{\partial C(\theta)}{\partial w_2} = 2(\sigma(Wx + b) - \hat{y})[1 - \sigma(Wx + b)]\sigma(Wx + b)x_2
$$
  
\n
$$
b^{(t+1)} = b^{(t)} - \eta \frac{\partial C(\theta^{(t)})}{\partial b}
$$
  
\n
$$
\frac{\partial C(\theta)}{\partial b} = 2(\sigma(Wx + b) - \hat{y})[1 - \sigma(Wx + b)]\sigma(Wx + b)
$$

 $\frac{w_1}{w_2}$   $\frac{z_1}{z_2(z_1)}$  $\mathcal{X}_1$  $x_2 \rightarrow + \rightarrow \sigma(z)$ *b y*  $\frac{w_2}{b}$  +  $\frac{z}{c}$   $\sigma(z)$   $\rightarrow$  y

# <sup>70</sup> **Optimization Algorithm**

### **Algorithm**

{

}

Initialization: set the parameters  $\theta$ , *b* at random while(stopping criteria not met)

for training sample  $\{x, \hat{y}\}\$ , compute gradient and update parameters  $\theta^{i+1} \leftarrow \theta^i - \eta \nabla_{\theta} C(\theta^i)$ 

$$
w_1^{(t+1)} = w_1^{(t)} - \eta \frac{\partial C(\theta^{(t)})}{\partial w_{(t)}} \quad \frac{\partial C(\theta)}{\partial w_{(t)}} = 2(\sigma(Wx + b) - \hat{y})[1 - \sigma(Wx + b)]\sigma(Wx + b)x_1
$$
  
\n
$$
w_2^{(t+1)} = w_2^{(t)} - \eta \frac{\partial C(\theta^{(t)})}{\partial w_{(t)}} \quad \frac{\partial C(\theta)}{\partial w_{(t)}} = 2(\sigma(Wx + b) - \hat{y})[1 - \sigma(Wx + b)]\sigma(Wx + b)x_2
$$
  
\n
$$
b^{(t+1)} = b^{(t)} - \eta \frac{\partial C(\theta^{(t)})}{\partial b} \quad \frac{\partial C(\theta)}{\partial b} = 2(\sigma(Wx + b) - \hat{y})[1 - \sigma(Wx + b)]\sigma(Wx + b)
$$

# <sup>71</sup> **Gradient Descent for Neural Network**

$$
y = f(x) = \sigma(W^L \cdots \sigma(W^2 \sigma(W^1 x + b^1) + b^2) \cdots + b^L)
$$

$$
\theta = \left\{ W^1, b^1, W^2, b^2, \dots W^L, b^L \right\}
$$

$$
W^l = \begin{bmatrix} w_{11}^l & w_{12}^l & \dots \\ w_{21}^l & w_{22}^l & \dots \\ \vdots & \vdots & \ddots \end{bmatrix} b^l = \begin{bmatrix} \vdots \\ b_i^l \\ \vdots \end{bmatrix}
$$

 $\nabla C(\theta) = \begin{bmatrix} \frac{\partial C(\theta)}{\partial w_{ij}^l} \\ \vdots \\ \frac{\partial C(\theta)}{\partial w_{ij}^l} \end{bmatrix}$ 

### **Algorithm**

Initialization: start at  $\theta^0$ while $(\theta^{(i+1)} \neq \theta^i)$ 

> compute gradient at  $\theta^{\it i}$ update parameters  $\theta^{i+1} \leftarrow \theta^i - \eta \nabla_{\theta} C(\theta^i)$

Computing the gradient includes millions of parameters. To compute it efficiently, we use **backpropagation**.

{

}

# <sup>72</sup> **Gradient Descent Issue**

$$
\theta^{i+1} = \theta^i - \eta \nabla C(\theta^i)
$$
  
\n
$$
C(\theta) = \frac{1}{K} \sum_k ||f(x_k; \theta) - \hat{y}_k|| = \frac{1}{K} \sum_k C_k(\theta)
$$
  
\n
$$
\nabla C(\theta^i) = \frac{1}{K} \sum_k \nabla C_k(\theta^i)
$$

After seeing all training samples, the model can be updated  $\rightarrow$  slow
### **Training Procedure Outline** 73

Model Architecture

- ✓ A Single Layer of Neurons (Perceptron)
- ✓ Limitation of Perceptron
- ✓ Neural Network Model (Multi-Layer Perceptron)
- 2 Loss Function Design
- $\checkmark$  Function = Model Parameters
- ✓ Model Parameter Measurement

## **3** Optimization

- ✓ Gradient Descent
- Stochastic Gradient Descent (SGD)
- ✓ Mini-Batch SGD
- ◆ Practical Tips

### **Stochastic Gradient Descent (SGD)** 74

Gradient Descent

$$
\theta^{i+1} = \theta^i - \eta \nabla C(\theta^i) \quad \nabla C(\theta^i) = \boxed{\frac{1}{K} \sum_l \nabla C_k(\theta^i)}
$$

◉ Stochastic Gradient Descent (SGD)

○ Pick a training sample *x<sup>k</sup>*

$$
\theta^{i+1} = \theta^i - \eta \nabla C_k(\theta^i)
$$

○ If all training samples have same probability to be picked

$$
E[\nabla C_k(\theta^i)]=\boxed{\frac{1}{K}\sum_k \nabla C_k(\theta^i)}
$$

The model can be updated after seeing one training sample  $\rightarrow$  faster

K

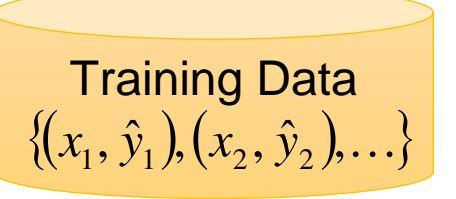

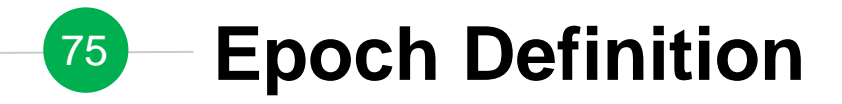

◉ When running SGD, the model starts *θ* 0

$$
\begin{array}{c}\n\overbrace{\text{Training Data}} \\
\{(x_1, \hat{y}_1), (x_2, \hat{y}_2), \ldots\}\n\end{array}
$$

\n
$$
\rho^1 = \theta^0 - \eta \nabla C_1(\theta^0)
$$
\n

\n\n $\text{pick } x_1 \quad \theta^1 = \theta^0 - \eta \nabla C_2(\theta^1)$ \n

\n\n $\text{pick } \quad \theta^2 = \theta^1 - \eta \nabla C_2(\theta^1)$ \n

\n\n $\text{size all training} = \text{size all training} \quad \text{samples once}$ \n

\n\n $\text{pick } \quad \theta^k = \theta^{k-1} - \eta \nabla C_k(\theta^{k-1})$ \n

\n\n $\text{pick } x_k \quad \theta^K = \theta^{K-1} - \eta \nabla C_K(\theta^{K-1})$ \n

\n\n $\text{pick } x_1 \quad \theta^{K+1} = \theta^K - \eta \nabla C_1(\theta^K)$ \n

### **Gradient Descent v.s. SGD** 76

- Gradient Descent
- Update after seeing all examples

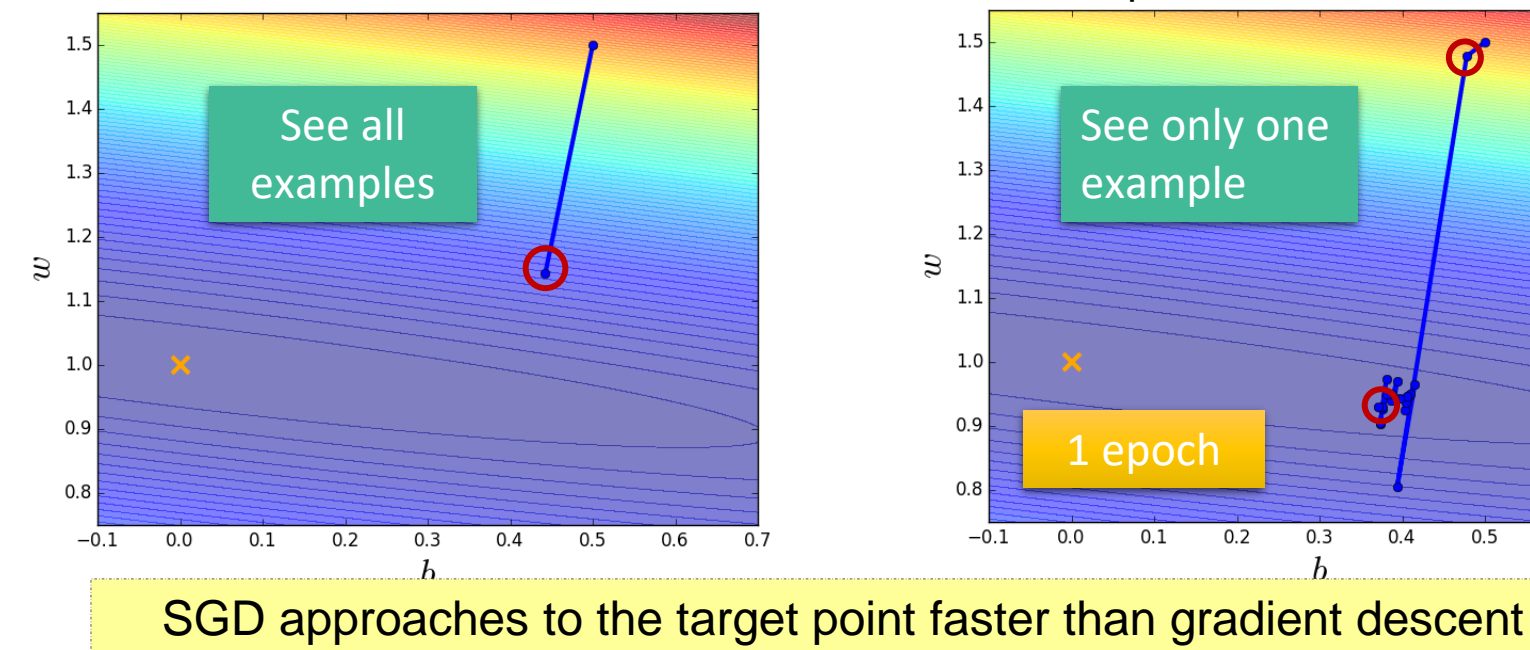

- Stochastic Gradient Descent
- If there are 20 examples, update 20 times in one epoch.

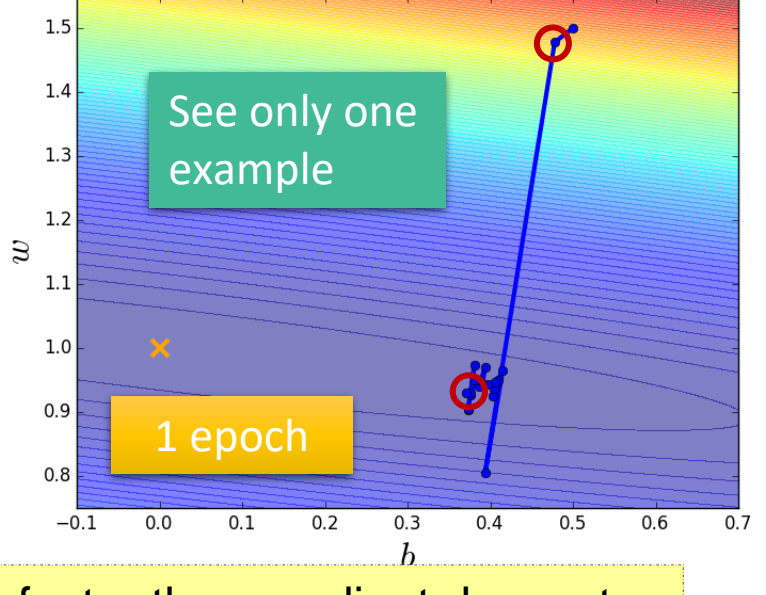

### **Training Procedure Outline** 77

Model Architecture

- ✓ A Single Layer of Neurons (Perceptron)
- ✓ Limitation of Perceptron
- ✓ Neural Network Model (Multi-Layer Perceptron)
- 2 Loss Function Design
- $\checkmark$  Function = Model Parameters
- ✓ Model Parameter Measurement

## **3** Optimization

- ✓ Gradient Descent
- ✓ Stochastic Gradient Descent (SGD)

### ✓ Mini-Batch SGD

◆ Practical Tips

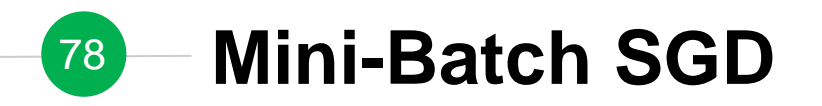

**Batch Gradient Descent** 

Use all *K* samples in each iteration

◉ Stochastic Gradient Descent (SGD) ○ Pick a training sample *x<sup>k</sup>*

$$
\theta^{i+1} = \theta^i - \eta \frac{1}{K} \sum_k \nabla C_k(\theta^i)
$$

$$
\theta^{i+1} = \theta^i - \eta \nabla C_k(\theta^i)
$$

Use *1* samples in each iteration

Use all *B* samples in each iteration

### Mini-Batch SGD

○ Pick a set of *B* training samples as a batch *b B* is "batch size"

$$
\theta^{i+1} = \theta^i - \eta \frac{1}{B} \sum_{x_k \in b} \nabla C_k(\theta^i)
$$

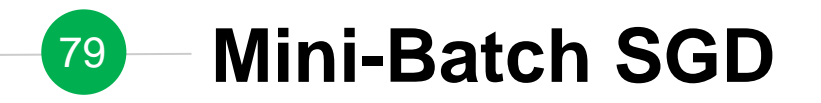

**Algorithm 8.1** Stochastic gradient descent (SGD) update at training iteration  $k$ 

**Require:** Learning rate  $\epsilon_k$ .

**Require:** Initial parameter  $\boldsymbol{\theta}$ 

while stopping criterion not met do

Sample a minibatch of m examples from the training set  $\{\boldsymbol{x}^{(1)}, \ldots, \boldsymbol{x}^{(m)}\}$  with corresponding targets  $y^{(i)}$ . Compute gradient estimate:  $\hat{\boldsymbol{g}} \leftarrow +\frac{1}{m} \nabla_{\boldsymbol{\theta}} \sum_i L(f(\boldsymbol{x}^{(i)};\boldsymbol{\theta}), \boldsymbol{y}^{(i)})$ Apply update:  $\theta \leftarrow \theta - \epsilon \hat{g}$ end while

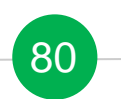

# **Batch v.s. Mini-Batch Handwritting Digit Classification**

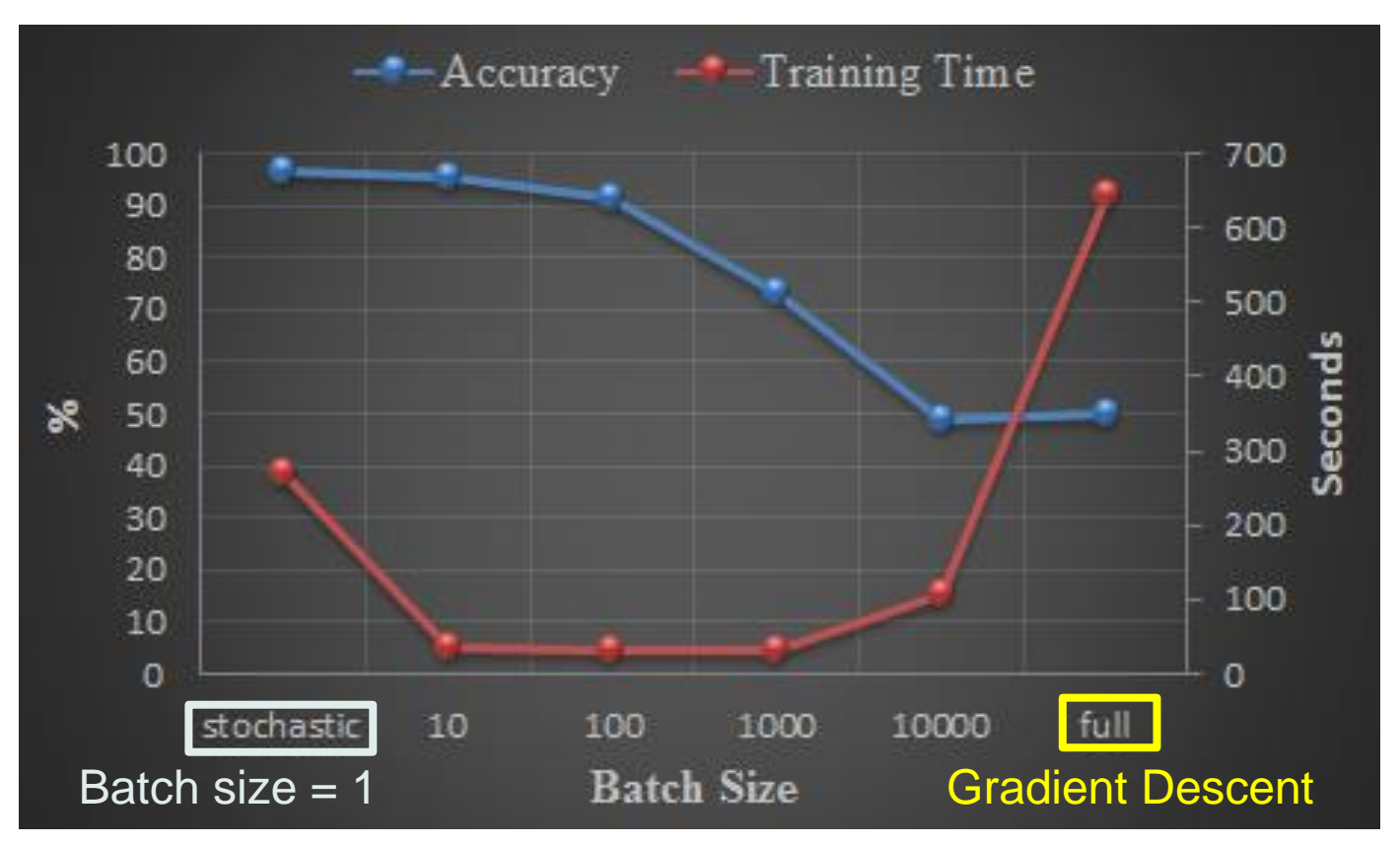

# <sup>81</sup> **Gradient Descent v.s. SGD v.s. Mini-Batch**

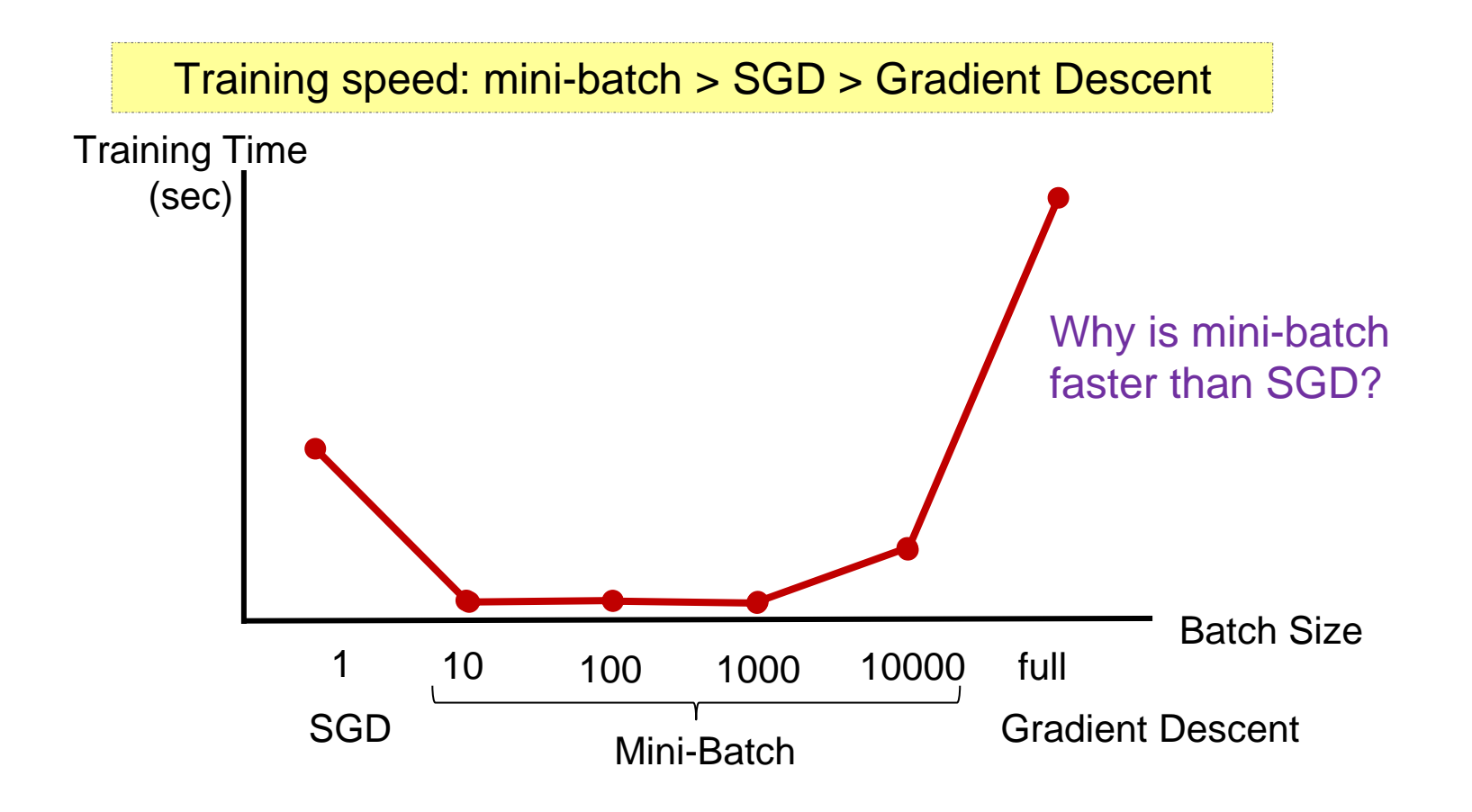

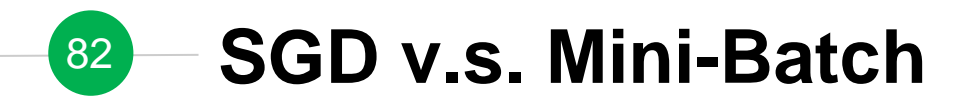

◉ Stochastic Gradient Descent (SGD)

$$
Z^1 = \begin{bmatrix} W^1 & x \end{bmatrix} Z^1 = \begin{bmatrix} W^1 & x \end{bmatrix} \cdots
$$

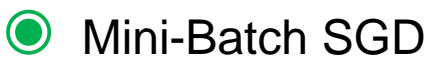

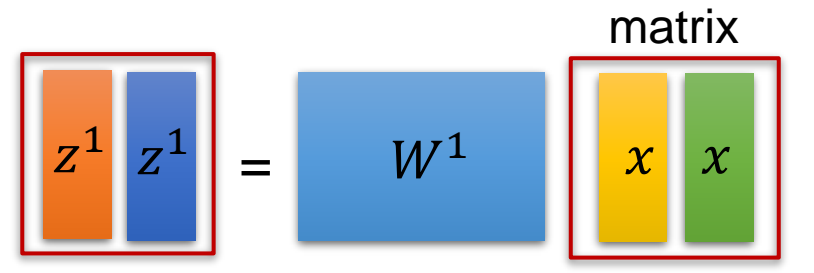

Modern computers run matrix-matrix multiplication faster than matrix-vector multiplication

# <sup>83</sup> **Big Issue: Local Optima**

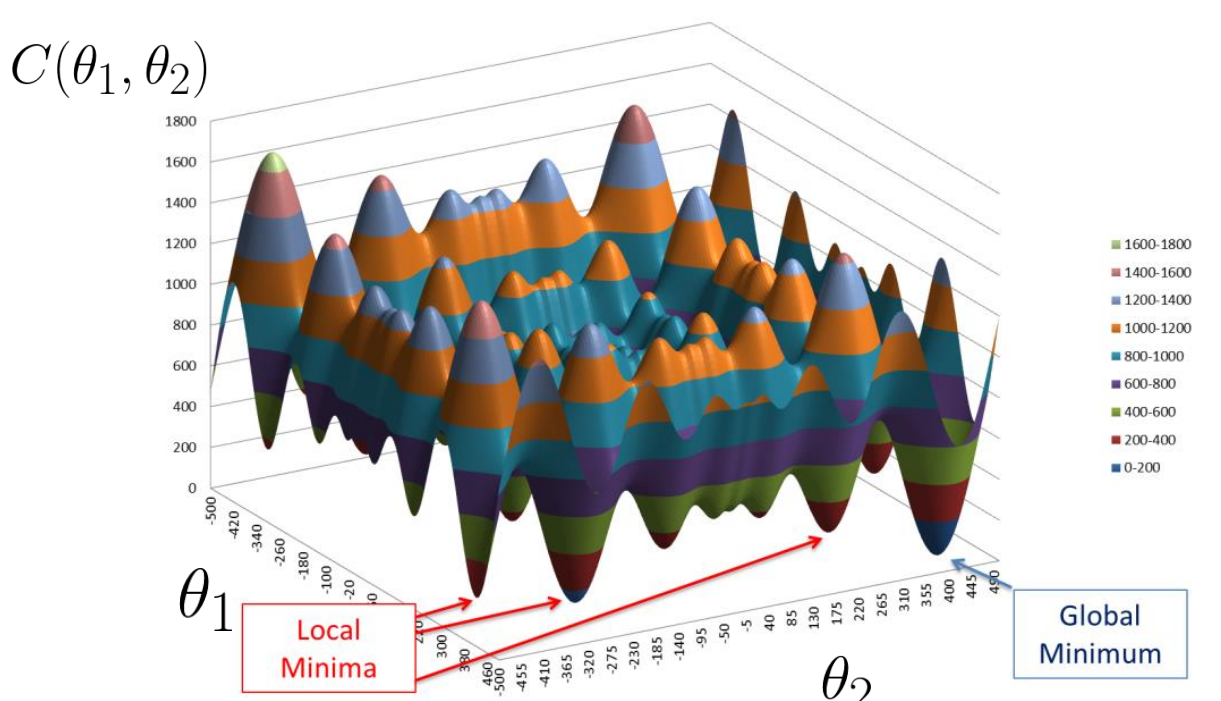

**Example of Complex Optimization Problem: Schwefel's Function** 

Neural networks has no guarantee for obtaining global optimal solution

### **Training Procedure Outline** 84

Model Architecture

- ✓ A Single Layer of Neurons (Perceptron)
- ✓ Limitation of Perceptron
- ✓ Neural Network Model (Multi-Layer Perceptron)
- 2 Loss Function Design
- $\checkmark$  Function = Model Parameters
- ✓ Model Parameter Measurement

## **3** Optimization

- ✓ Gradient Descent
- ✓ Stochastic Gradient Descent (SGD)
- ✓ Mini-Batch SGD

## **Practical Tips**

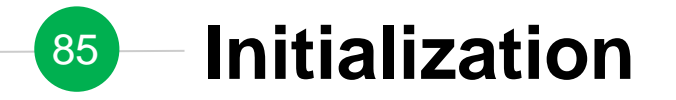

◉ Different initialization parameters may result in different trained models

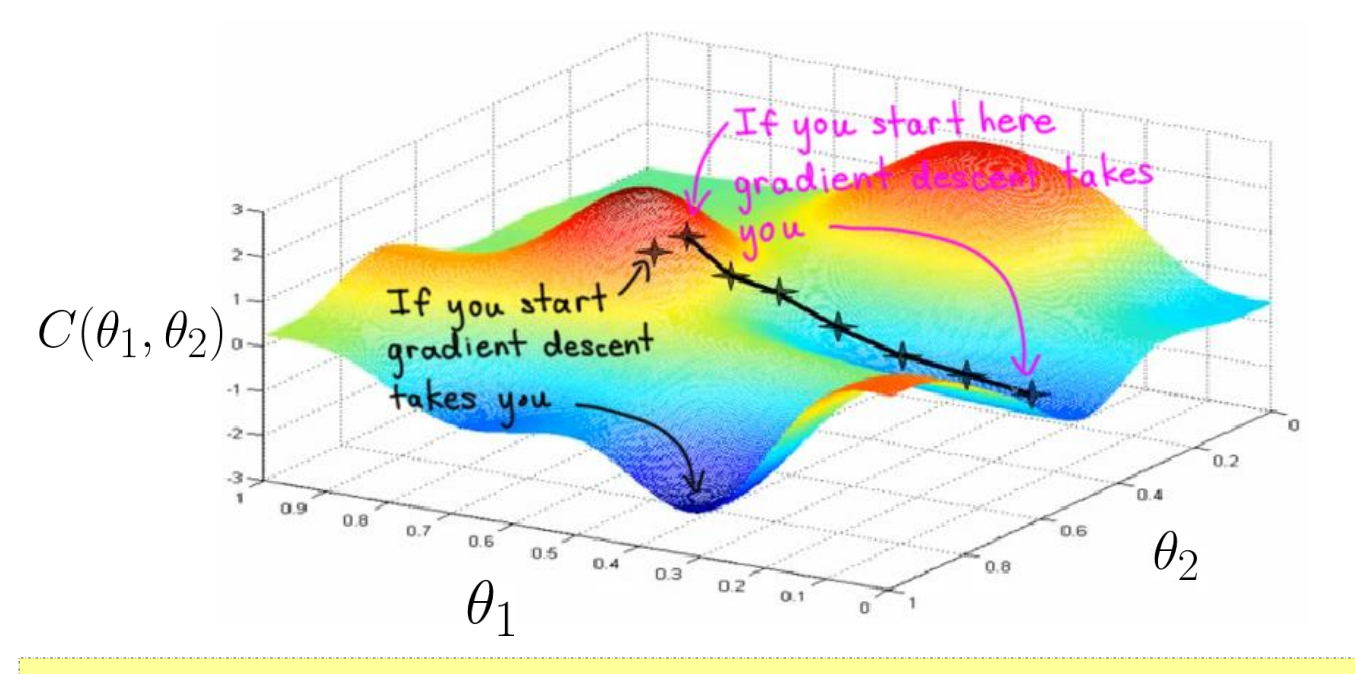

Do not initialize the parameters equally  $\rightarrow$  set them randomly

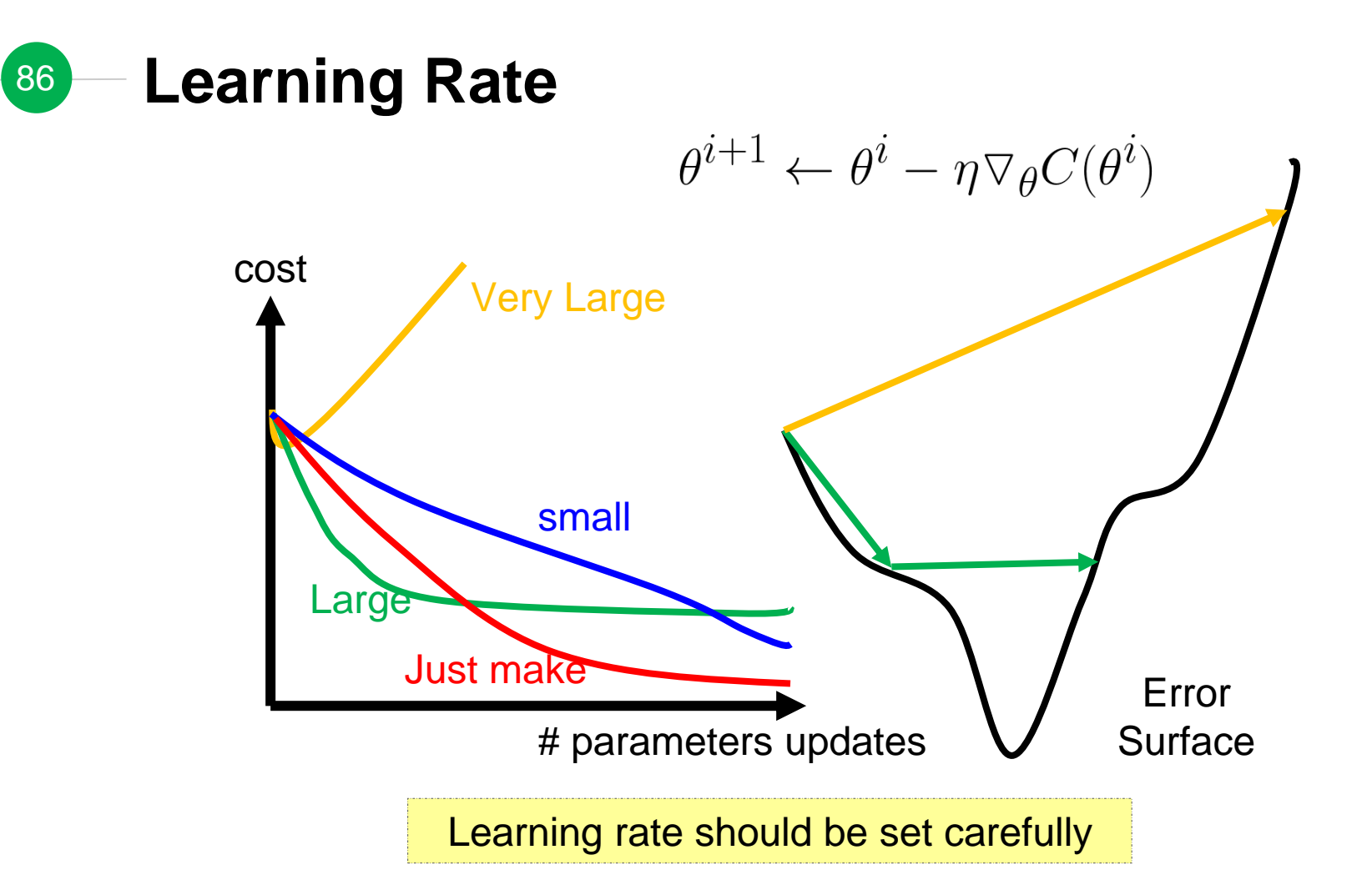

#### **Tips for Mini-Batch Training** 87

◉ Shuffle training samples before every epoch

- the network might memorize the order you feed the samples
- ◉ Use a fixed batch size for every epoch
	- enable to fast implement matrix multiplication for calculations
- ◉ Adapt the learning rate to the batch size
	- K times of batch size  $\rightarrow$  (theoretically)  $\sqrt{K}$  times of learning rate

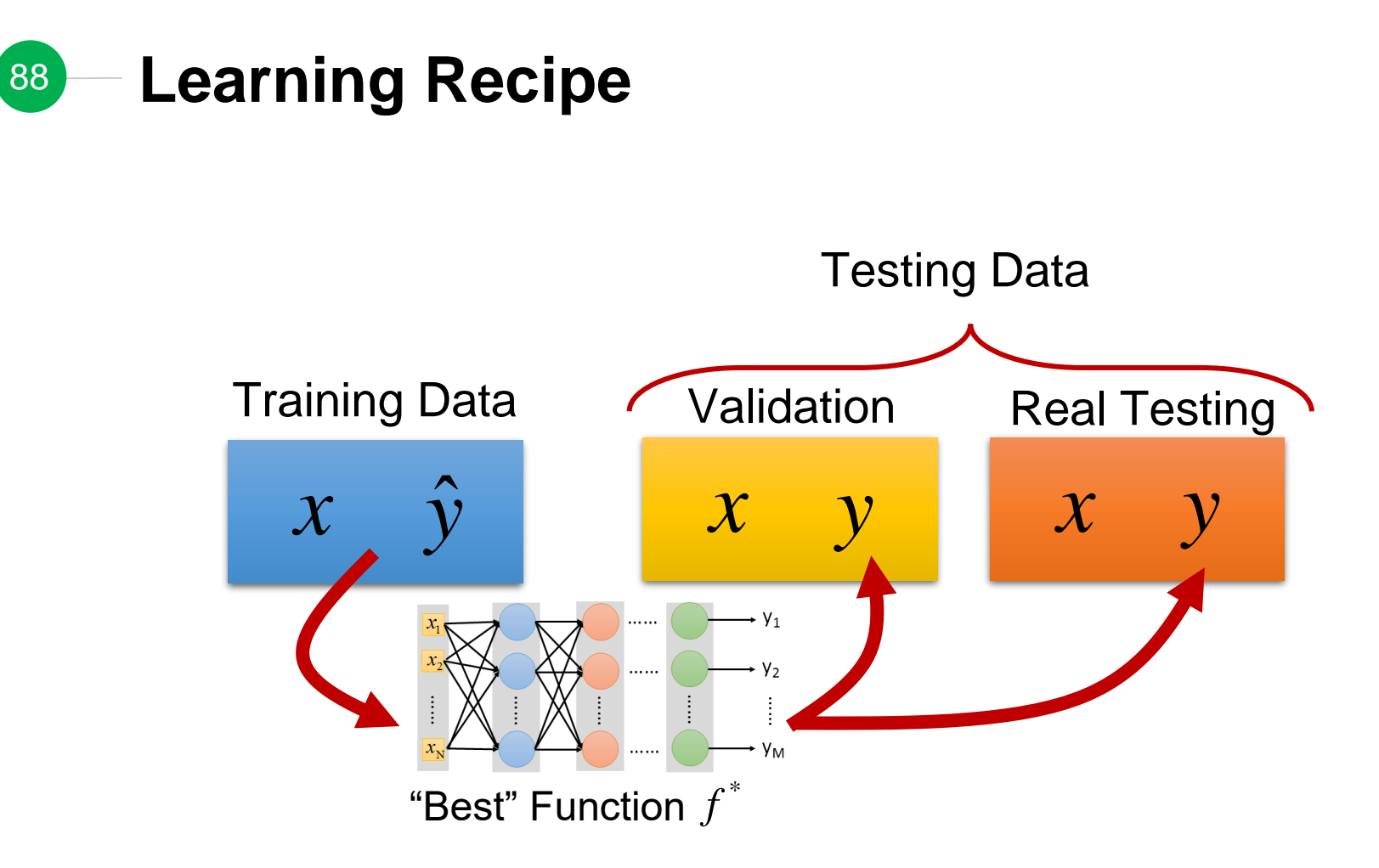

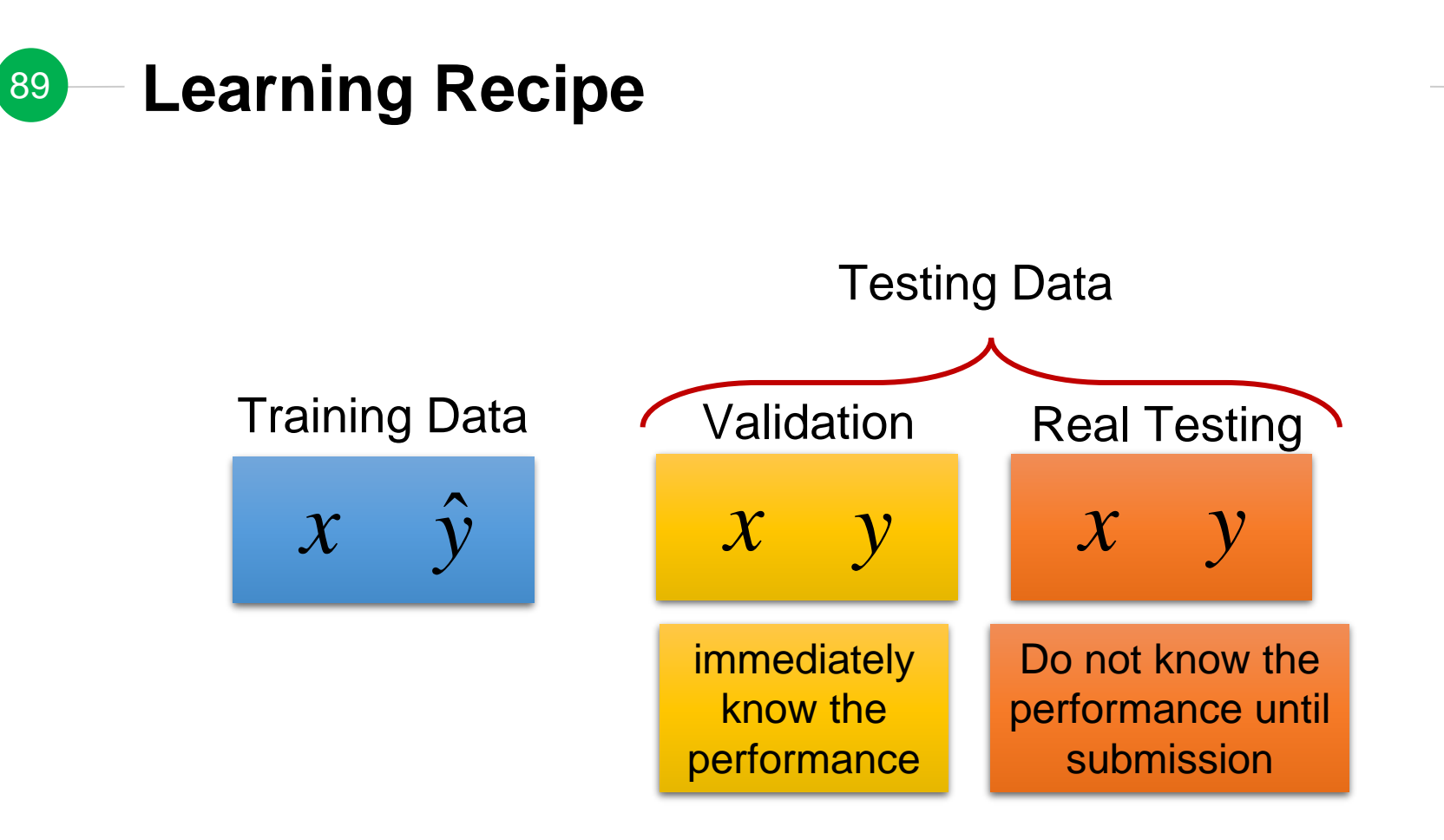

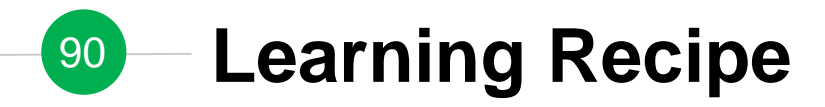

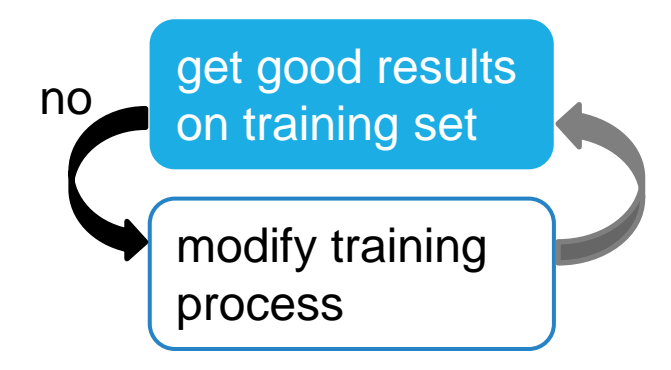

Possible reasons

- no good function exists: bad hypothesis function set  $\rightarrow$  reconstruct the model architecture
- cannot find a good function: local optima
	- $\rightarrow$  change the training strategy

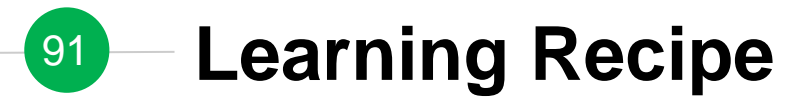

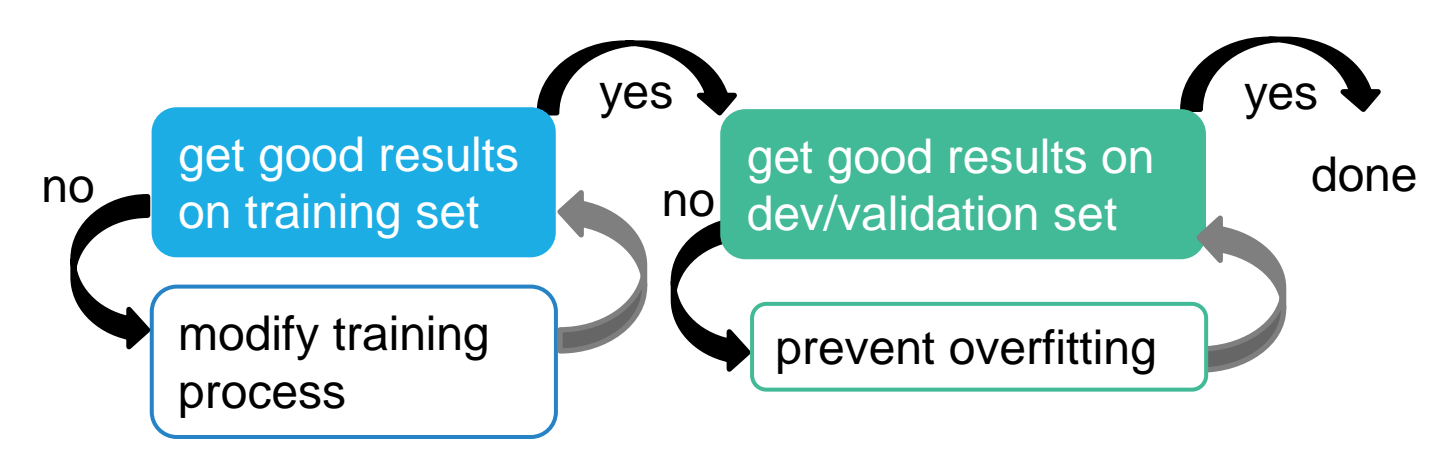

Better performance on training but worse performance on dev  $\rightarrow$  overfitting

**Overfitting**  $92$ 

### Fitting training data

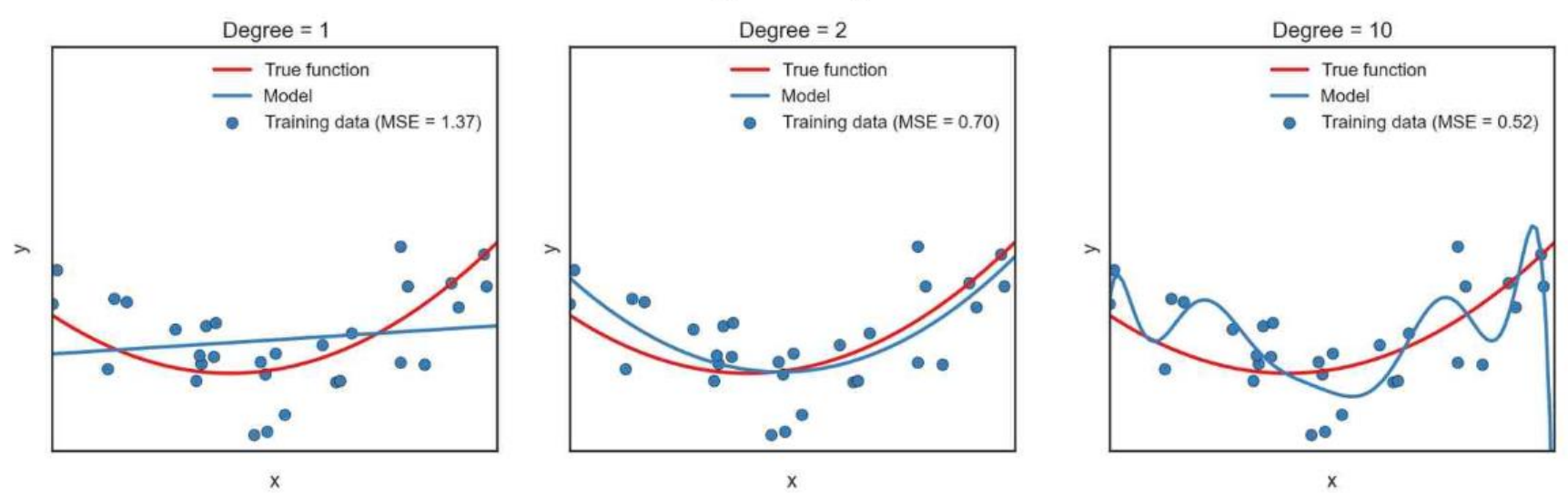

**● Possible solutions** 

- o more training samples
- some tips: dropout, etc.

### **Concluding Remarks** 93

- **◎ Q1. What is the model?**
- ◉ Q2. What does a "good" function mean?
- ◉ Q3. How do we pick the "best" function?

| Model: Hypothesis Function Set         |
|----------------------------------------|
| $f_1, f_2 \cdots$                      |
| Training: Pick the best function $f^*$ |
| "Best" Function $f^*$                  |

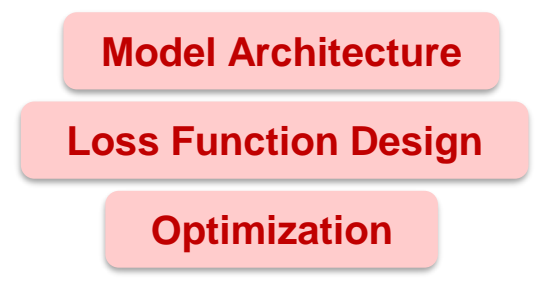